# **MINISTERO DEL LAVORO, DELLA SALUTE E DELLE POLITICHE SOCIALI DECRETO 15 settembre 2009**

Procedure operative di intervento e flussi informativi nell'ambito del Piano di sorveglianza nazionale per la Encefalomielite di tipo West Nile (West Nile Disease). (09A11471) (*GU n. 229 del 2-10-2009* )

IL DIRETTORE GENERALE della sanita' animale e del farmaco veterinario.

Visto il Testo unico delle leggi sanitarie approvato con regio decreto 27 luglio 1934, n. 1265, e successive modifiche; Visto il regolamento di Polizia veterinaria approvato con decreto del Presidente della Repubblica 8 febbraio 1954, n. 320; Visto l'art. 32 della legge 23 dicembre 1978, n. 833; Visto l'art. 117 del decreto legislativo 31 marzo 1998, n. 112, e successive modificazioni; Visto il decreto del Presidente della Repubblica 11 febbraio 1994, n. 243, regolamento recante attuazione della direttiva 90/426/CEE relativa alle condizioni di polizia sanitaria che disciplinano i movimenti e le importazioni di equini di provenienza da Paesi terzi, con le modifiche apportate dalla direttiva 92/36/CEE; Visto il decreto ministeriale 29 Novembre 2007 recante approvazione del Piano di sorveglianza nazionale per la encefalomielite di tipo West Nile (West Nile Disease) pubblicato nella Gazzetta Ufficiale della Repubblica italiana n. 36 del 12 febbraio 2008; Vista l'ordinanza 5 novembre 2008 West Nile Disease - Notifica alla Commissione europea e all'OIE - Piano di sorveglianza straordinaria pubblicata nella Gazzetta Ufficiale n. 277 del 26 novembre 2008, con la quale e' stata disposta l'attuazione di un Piano di sorveglianza straordinario in una determinata area del territorio nazionale e che a seguito di tale attivita' sono stati evidenziati 273 focolai negli equidi, di cui 10 con sintomatologia clinica;

rilevato che nel corso del 2008 e negli ultimi mesi del 2009 si sono riscontrati numerosi casi clinici di encefalomielite di tipo West Nile in cavalli allevati in alcune regioni, nonche' sono state evidenziate positivita' virologiche per virus West Nile in uccelli selvatici (gazze e cornacchie) e polli sentinella; Ritenuto di dover estendere le misure sanitarie previste dalla sopraccitata ordinanza 5 novembre 2008 anche in altre aree del territorio recentemente interessate da focolai di West Nile Disease; Rilevato che nelle riunioni tenutesi con le regioni e province autonome presso il Ministero del lavoro, della salute e delle politiche sociali e' stata manifestata la necessita' di individuare la circolazione del virus della West Nile sul territorio nazionale, di verificare la presenza virale nelle popolazioni di equidi presenti sul territorio nonche' di evidenziare precocemente il passaggio del virus dagli uccelli ai mammiferi; Vista la nota prot. 13691 del 24 luglio 2009 con la quale il Ministero ha raccomandato alle regioni e province autonome di notificare qualsiasi evento soggetto a denuncia obbligatoria, al fine di disporre di un sistema informativo in grado di registrare ed elaborare i dati e le informazioni epidemiologiche del territorio nazionale nonche' assolvere in modo adeguato ai debiti informativi;

Ritenuto pertanto di dare attuazione a quanto previsto dall'art. 2, comma 2 del decreto ministeriale 29 novembre 2007; Sentito il Centro di referenza per le malattie esotiche presso l'Istituto zooprofilattico sperimentale dell'Abruzzo e del Molise; Dispone:

1. E' resa operativa per l'anno 2009 sul territorio nazionale l'esecuzione delle «Procedure operative di intervento e flussi

informativi nell'ambito del Piano di sorveglianza nazionale per la Encefalomielite di tipo West Nile (West Nile Disease) - art. 2, comma 2 del decreto ministeriale 29 novembre 2007, pubblicato nella Gazzetta Ufficiale della Repubblica italiana n. 36 del 12 febbraio 2008», contenute nell'Allegato A del presente dispositivo secondo le istruzioni e criteri descritti nello stesso, ivi compresa la modulistica.

2. Il presente atto viene inviato alla Gazzetta Ufficiale per la sua pubblicazione.

Roma, 15 settembre 2009

Il direttore generale: Ferri

## **WEST NILE DISEASE**

**Procedure operative di intervento e flussi informativi nell'ambito del Piano di sorveglianza nazionale per la Encefalomielite di tipo West Nile (West Nile Disease) – art. 2, comma 2 del Decreto ministeriale 29 novembre 2007 – anno 2009** 

# **1 INTRODUZIONE**

Le procedure operative di intervento e i flussi informativi descritti nel presente documento per l'anno 2009 adottate nell'ambito del Piano di sorveglianza per la West Nile Disease (WND), hanno il fine di individuare il più precocemente possibile la circolazione del virus West Nile (WNV) sia nell'area in cui si è avuta l'epidemia nel 2008 sia nelle restanti parti del territorio nazionale.

## **Obiettivi**

- 1. Individuare precocemente la circolazione del virus della West Nile sul territorio nazionale.
- 2. Verificare la circolazione virale nelle popolazioni di equidi presenti sul territorio per poter individuare precocemente il passaggio del virus dagli uccelli ai mammiferi.
- 3. Verificare la persistenza e la possibile endemizzazione dell'infezione.

# **2 CRITERI GENERALI PER LA SORVEGLIANZA DELLA WND**

La sorveglianza nei confronti della WND si basa sulle seguenti componenti:

- 1. sorveglianza su uccelli stanziali di specie "sinantropiche", in caso di mancato raggiungimento del 50% delle attività previste, è possibile, in alternativa, attuare la sorveglianza su allevamenti avicoli rurali o all'aperto o tramite il posizionamento di gruppi di polli sentinella;
- 2. sorveglianza negli equidi,
- 3. sorveglianza entomologica,
- 4. sorveglianza dell'avifauna selvatica di specie migratorie.

Le modalità di attuazione delle 4 componenti differiscono a seconda della situazione epidemiologica riscontrata.

Per il 2009 sono individuate 3 aree geografiche distinte:

- **A.** area con circolazione virale (ACV) (Figura 1). E' l'area che è stata interessata dalla circolazione del virus della West Nile nel corso del 2008. L'elenco dei territori inclusi nell'ACV è riportato in allegato I;
- **B.** area di sorveglianza esterna alla ACV, estesa per un raggio di 20 km intorno ai casi verificatisi nelle zone più esterne dell'ACV (Figura 1). L'elenco dei territori inclusi nell'area di sorveglianza è riportato in allegato II;
- **C.** resto del territorio nazionale (aree a rischio) (Figura 2):

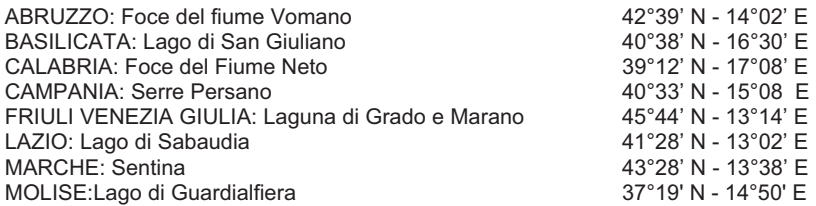

 $-13$ 

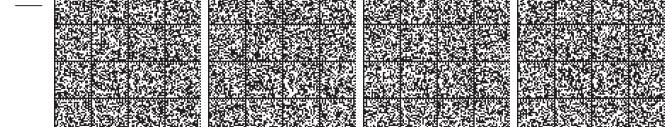

ALLEGATO *A* 

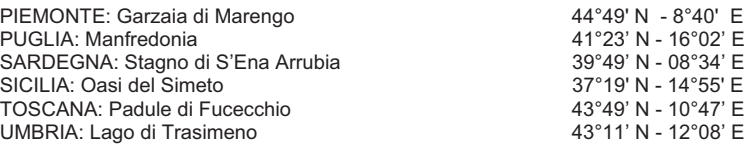

L'elenco dei Comuni inclusi nelle aree di studio è riportato nell'allegato III.

In Tabella 1 è riportata una sintesi delle attività previste per ciascuna area.

## **3 SORVEGLIANZA NELL'AREA CON CIRCOLAZIONE VIRALE (ACV)**

#### **3.1 Unità geografica di riferimento**

Al fine di standardizzare opportunamente le attività di sorveglianza nell'ambito dell'area, si considera come unità geografica di riferimento il territorio avente una superficie complessiva di circa 1200-1600 km<sup>2</sup>. In tal modo, per le aree incluse nell'ACV di ciascuna Provincia è possibile definire il numero di unità geografiche di riferimento che essa include (Tabella 2). Ne consegue che, ad esempio, se nel territorio incluso nell'ACV di una Provincia il numero di unità geografiche da esso rappresentato è pari a 0.5, il numero di unità campionarie previste dal presente documento nell'ambito delle diverse azioni di sorveglianza per ciascuna unità geografica di riferimento dovrà essere ridotto alla metà (esempio: numero di allevamenti rurali o all'aperto da campionare per unità di riferimento = 60, numero di allevamenti effettivamente da campionare sul territorio incluso nell'ACV della Provincia = 30) , mentre, al contrario se il numero di unità geografiche da esso rappresentato è pari a 1.5, il numero di unità campionarie previste per ciascuna unità geografica di riferimento dovrà essere aumentato della metà (esempio: numero di siti da sorvegliare tramite specie aviarie sentinella per ciascuna unità = 4, numero di siti effettivamente da sorvegliare sul territorio incluso nell'ACV della Provincia = 6).

#### **3.2 Sorveglianza su uccelli stanziali appartenenti a specie "sinantropiche"**

Si definiscono specie "sinantropiche" gli uccelli appartenenti alle seguenti specie:

- Cornacchia grigia (*Corvus corone cornix*),
- Taccola (*Corvus monedula*),
- Gazza (*Pica pica*),
- Ghiandaia (*Garrulus glandarius*),
- Piccione o colombo (*Columba livia*),
- Storni (*Sturnus vulgaris*).

Tali specie animali sono sottoposte a sorveglianza attiva nell'ACV allo scopo di individuare precocemente la ripresa della circolazione virale.

Poiché i piani di cattura e/o depopolamento all'interno dell'ACV differiscono in base alla giurisdizione amministrativa interessata (Amministrazione Provinciale, aree protette) sarà cura delle Regioni competenti individuare gli enti/organizzazioni incaricati dello svolgimento di tale programma e coordinare le attività di prelievo dagli esemplari eutanizzati e l'invio dei campioni al CESME. L'IZS competente invia idonei campioni di organo (cuore, cervello, rene e fegato) al CESME per la diagnosi di WND, accompagnate dalla scheda W02 debitamente compilata.

 $-14$  –

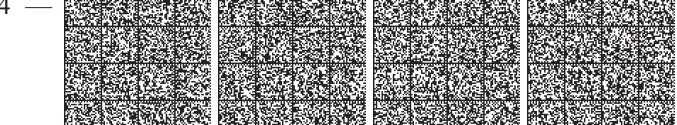

Nel corso degli ultimi 4 mesi dell'anno 2008 i controlli effettuati su tali specie animali ha rilevato prevalenze di infezioni variabili da un minimo di 0.5% ad oltre il 10% a seconda delle aree interessate. Pertanto, al fine di rilevare livelli di infezione paragonabili in tutta la zona, dovranno essere campionati almeno 100 esemplari per unità geografica di riferimento.

Nelle aree dove la sorveglianza su uccelli stanziali appartenenti a specie "sinantropiche" non può essere attivata o si prevede che non sarà in grado di raggiungere almeno il 50% dei controlli previsti, occorre effettuare le attività previste in allevamenti avicoli rurali e all'aperto (vedi capitolo 3.3.1) o, in alternativa, quelle conseguenti al posizionamento di gruppi di animali sentinella (vedi capitolo 3.3.2).

#### **3.3 Sorveglianza nelle specie avicole**

#### **3.3.1 Sorveglianza in allevamenti avicoli rurali e all'aperto**

Nelle aree dove la sorveglianza su uccelli stanziali appartenenti a specie "sinantropiche" non può essere attivata o si prevede che non sarà in grado di raggiungere almeno il 50% dei controlli previsti, è possibile, in alternativa, controllare sierologicamente un campione rappresentativo di allevamenti avicoli rurali o all'aperto, inclusi gli allevamenti di selvaggina da penna.

Nella scelta delle aziende da campionare verranno privilegiati gli allevamenti in possesso delle seguenti caratteristiche:

- prossimità ad aree umide o comunque dove si registra un'elevata concentrazione di avifauna selvatica, sia stanziale che di passo,
- allevamenti di Anatidi,
- allevamenti all'aperto,
- allevamenti di selvaggina, aziende faunistico-venatorie e agri-faunistiche.

Sulla base del numero delle aziende presenti nel territorio incluso nell'ACV di ciascuna provincia, il numero di allevamenti da campionare è riportato in Tabella 3.

All'interno di ciascuno allevamento verranno sottoposti a prelievo un numero di animali, possibilmente di età inferiore ai 6 mesi di età, come riportato in tabella 4.

Le attività di campionamento iniziano a marzo e terminano entro la fine di novembre. I prelievi possono essere effettuati contestualmente a quelli del piano di monitoraggio dell'influenza aviaria.

Gli operatori, in collaborazione con gli agenti di Polizia Provinciale, gli Agenti del C.F.S., l'Istituto Superiore per la Protezione e la Ricerca Ambientale, il Ce.R.M.A.S. e le autorità locali, devono prelevare per ciascun animale 2 campioni di sangue da porre in 2 provette: una senza anticoagulante e una con EDTA<sup>1</sup> (minimo 2 ml di sangue per provetta da conservare a temperatura di +4 °C).

I campioni, inviati al CESME, dovranno essere accompagnati dalla scheda W01 già pre-compilata (vedi le indicazioni contenute nel capitolo 9 del presente documento).

Si considera positivo un animale che abbia dato esito positivo ad un esame sierologico e/o virologico specifico per il virus della West Nile.

In caso di positività ai test diagnostici di laboratorio, il CESME comunica subito i risultati alla Direzione Generale della Sanità Animale e del Farmaco Veterinario, al servizio veterinario della Regione competente ed all'IZS che ne aveva fatto richiesta.

 $-15 -$ 

 1 Non usare l'eparina come anticoagulante perché interferisce con la PCR.

#### **3.3.2 Sorveglianza attraverso il posizionamento di gruppi di animali sentinella**

Nelle aree dove la sorveglianza su uccelli stanziali appartenenti a specie "sinantropiche" non può essere attivata o si prevede che non sarà in grado di raggiungere almeno il 50% dei controlli previsti, è possibile, in alternativa, utilizzare esemplari in gabbia di specie avicole (polli o anche esemplari di Anatidi da allevamento). Per ciascuna unità geografica di riferimento devono essere selezionati 4 siti di sorveglianza, dove posizionare, per ciascuno di essi, almeno 30 esemplari suddivisi in due gruppi di 15 animali ciascuno; è preferibile, ove possibile, posizionare le sentinelle all'interno di aziende zootecniche operanti nell'area di studio e poste preferibilmente entro circa 800 m dalle aree di concentrazione dell'avifauna e/o di zone umide (raccolte d'acqua dolce o salmastra di qualunque tipo). Le sentinelle al primo prelievo devono risultare negative nei confronti del virus della WN.

A partire dal 15 di marzo e fino al 30 ottobre, devono essere effettuati prelievi di sangue ogni 15 giorni, alternando i prelievi sui due sottogruppi.

Gli operatori devono prelevare per ciascun animale 2 campioni di sangue da porre in 2 provette: una senza anticoagulante e una con EDTA (minimo 2 ml di sangue per provetta da conservare a temperatura di +4 °C). I campioni inviati dovranno essere accompagnati dalla scheda W01 pre-compilata (vedi le indicazioni contenute nel capitolo 9 del presente documento).

In caso di positività ai test diagnostici di laboratorio, il CESME comunica subito i risultati alla Direzione Generale della Sanità Animale e del Farmaco Veterinario, ai servizi veterinari regionali della Regione ed all'IZS che ne aveva fatto richiesta.

#### **3.4 Sorveglianza negli equidi**

Nella zona ACV non si effettua la sorveglianza attiva negli equidi, per la presenza di numerosi equidi già sierologicamente positivi. Sulla base degli esiti dei precedenti controlli, o individuando animali giovani (puledri) come oggetto di campionamento, le Regioni possono attivare specifici piani di controllo sierologico su animali sentinella in tutto o parte del territorio di loro competenza. Qualora tali piani vengano attivati dovranno rispettare le cadenze dei controlli previsti per il controllo negli equidi sentinella di cui al capitolo 4.4. I campioni inviati dovranno essere accompagnati dalla scheda W03 pre-compilata (vedi le indicazioni contenute nel capitolo 9 del presente documento). In caso di positività ai test diagnostici di laboratorio, il CESME comunica subito alla Direzione Generale della Sanità Animale e del Farmaco Veterinario, ai servizi veterinari regionali della Regione ed all'IZS che ne aveva fatto richiesta.. Per le definizioni di sospetto e di conferma si rimanda all'art. 1 dell'OM 05.11.2008. Per quanto riguarda la sorveglianza clinica su casi sospetti di encefalite si rimanda a quanto riportato nel capitolo 6 del presente documento.

## **3.5 Sorveglianza entomologica**

La sorveglianza entomologica ha i seguenti obiettivi:

- identificare le specie di zanzare responsabili della trasmissione virale nel ciclo enzootico,
- identificare le specie di zanzare responsabili della trasmissione virale ai cavalli,
- valutare l'overwintering delle zanzare e del virus nelle specie di zanzare,
- valutare la precocità del rilievo del virus nelle zanzare.

 $-16$  –

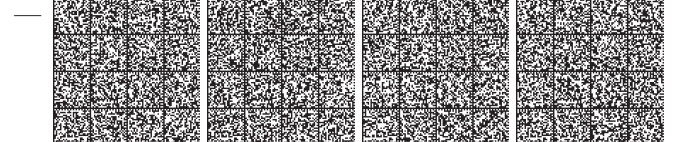

La sorveglianza entomologica viene effettuata in 10 aziende equine: 3 in provincia di Bologna, 4 in provincia di Ferrara e 3 in provincia di Rovigo.

Le aziende scelte devono avere le seguenti caratteristiche:

- aziende nelle quali nel corso del 2008 sono stati riscontrati casi clinici o sieroconversioni nei cavalli o positività nei culicidi,
- aziende situate in prossimità di aree umide e con un'elevata concentrazione di avifauna selvatica.

Presso le aziende prescelte vengono installate:

- 1 trappola di tipo CO<sub>2</sub>-CDC,
- 1 trappola del tipo gravid trap,
- 1 trappola del tipo BG sentinel.

Le catture vengono effettuate con cadenza mensile durante tutto l'anno. La gravid trap e la BG sentinel devono essere attive per due giorni e due notti consecutive e le catture vengono ritirate al termine delle due giornate. La CO2CDC deve essere attiva per due notti (dal crepuscolo alla mattina successiva) di seguito e le catture vengono ritirate al termine di ogni notte di cattura.

Contestualmente alle catture eseguite con le trappole, vanno effettuate in ogni azienda catture di zanzare adulte tramite aspirazione nei ricoveri degli animali.

Per poter individuare l'eventuale vettore coinvolto nel ciclo enzootico della malattia, deve essere posizionata per ogni provincia almeno una CO2-CDC trap o una BG sentinel trap presso i siti di cattura dell'avifauna selvatica. La cattura deve essere effettuata con cadenza quindicinale

#### **3.6 Sorveglianza dell'avifauna selvatica delle specie migratorie**

Durante il periodo delle migrazioni, uccelli migratori viremici possono essere responsabili dell'introduzione del virus nelle aree di sosta o in quelle di nidificazione. Le aree dove si vengono a concentrare maggiormente questi animali sono le zone umide situate lungo le rotte migratorie.

Per poter mettere in evidenza l'arrivo di uccelli viremici e l'eventuale instaurarsi del ciclo silvestre, è indispensabile predisporre un sistema di controllo per individuare precocemente l'introduzione del virus.

Le aree interessate all'attività di monitoraggio sugli uccelli selvatici sono le aree elencate nell'allegato IV.

Il programma di monitoraggio sull'avifauna selvatica prevede tre campionamenti annuali da effettuare:

- il primo durante il passo primaverile (marzo-aprile),
- il secondo alla fine di agosto,
- il terzo fra la metà e la fine di settembre.

Le catture di uccelli selvatici devono essere effettuate da personale addestrato allo scopo (inanellatori) provvisto di patentino di inanellamento di categoria A ed un veterinario debitamente addestrato ad effettuare prelievi di sangue negli uccelli selvatici, in collaborazione con gli agenti di Polizia Provinciale, gli Agenti del C.F.S., l'Istituto Superiore per la Protezione e la Ricerca Ambientale, il Ce.R.M.A.S. e le autorità locali.

Le specie da sottoporre a monitoraggio devono includere sia passeriformi sia non passeriformi.

Il campione di sangue può essere prelevato da punti di *repere* differenti: negli animali di piccole dimensioni (da piccoli passeriformi fino a piccoli limicoli) il prelievo è consigliabile dalla vena giugulare; per animali di maggiori dimensioni il prelievo può essere fatto dalla vena brachiale dell'ala o dalla vena metatarsale della zampa. La quantità di siero prelevabile è legata, ovviamente, al peso dell'animale.

— 17 —

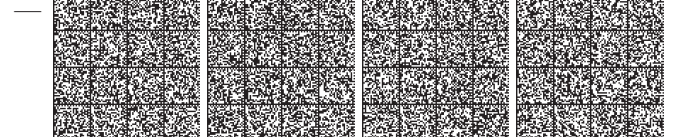

I campioni prelevati dovranno essere conservati alla temperatura di +4° C ed inviati al CESME per gli esami di laboratorio. Si raccomanda di inviare i campioni in condizioni di conservazione ed immediatamente, proprio per la esiguità del campione; per ogni specie di uccello prelevata va compilata una scheda W06 di accompagnamento.

## **4 SORVEGLIANZA NELL'AREA DI SORVEGLIANZA ESTERNA**

### **4.1 Unità geografica di riferimento**

Al fine di standardizzare opportunamente le attività di sorveglianza nell'ambito dell'area, si considera come unità geografica di riferimento il territorio di uno o più Comuni e avente una superficie complessiva di circa 1200-1600 km<sup>2</sup>. In tal modo, per le aree incluse nell'area di sorveglianza esterna di ciascuna Provincia è possibile definire il numero di unità geografiche di riferimento che essa include (Tabella 5). Per il calcolo del numero di unità campionarie per il territorio incluso nell'area di sorveglianza di ciascuna Provincia, ci si comporta come nel caso dell'ACV (vedi capitolo 3.1 del presente documento).

### **4.2 Sorveglianza su uccelli stanziali appartenenti a specie "sinantropiche"**

La sorveglianza sulle specie di uccelli sinantropici avviene con le stesse modalità previste per l'ACV nel capitolo 3.2.

### **4.3 Sorveglianza nelle specie avicole**

Il campionamento degli allevamenti avicoli rurali o all'aperto o, in alternativa, la sorveglianza tramite il posizionamento di gruppi di animali sentinella di specie aviarie è effettuata con le stesse modalità descritte per l'ACV (vedi capitolo 3.3 del presente documento).

### **4.4 Sorveglianza negli equidi**

La sorveglianza negli equidi viene effettuata con le seguenti modalità:

- 1. entro il 31 marzo 2009 i Servizi Veterinari dell'Aziende USL competenti selezioneranno 28 cavalli per ciascuna unità geografica di riferimento su cui effettuare il controllo sierologico (animali sentinella).
- 2. I capi sentinella dovranno essere scelti nelle aziende in modo tale da essere il più possibile rappresentativi dell'intero territorio sotto sorveglianza.

Poiché l'obiettivo principale è di individuare l'inizio o la ripresa della circolazione virale negli equidi per determinare il passaggio del virus dagli uccelli ai mammiferi ed il rischio per l'uomo, è opportuno utilizzare cavalli stanziali (per i quali non si prevede movimentazione durante il periodo dei controlli) oppure cavalli per i quali sia possibile escludere qualunque contatto precedente con il virus (puledri di età  $\leq 6$  mesi).

Le attività di campionamento iniziano ad aprile e terminano a settembre; nel corso di tale periodo i cavalli vengono prelevati 3 volte, la prima all'inizio del periodo (aprile-maggio), la seconda volta nell'ultima settimana di agosto, ed una terza nell'ultima settimana di settembre. I prelievi possono essere effettuati contestualmente a quelli del piano di sorveglianza nazionale dell'anemia infettiva equina (OM 18 Dicembre 2007). I prelievi devono essere effettuati sempre sugli stessi cavalli. I campioni inviati dovranno essere accompagnati dalla scheda W03 pre-compilata (vedi le indicazioni contenute nel capitolo 9 del presente documento).

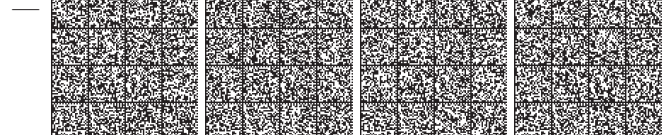

In caso di positività ai test diagnostici di laboratorio, il CESME comunica subito alla Direzione Generale della Sanità Animale e del Farmaco Veterinario, ai servizi veterinari regionali della Regione ed al richiedente. In caso di positività verranno eseguite le attività riportate nel Punto 8.1 del documento. Per le definizioni di sospetto e di conferma si rimanda all'art. 1 dell'OM 05.11.2008.

Per quanto riguarda la sorveglianza clinica su casi sospetti di encefalite si rimanda a quanto riportato nel capitolo 6 del presente documento.

#### **4.5 Sorveglianza entomologica**

La sorveglianza entomologica nelle aree di sorveglianza esterna ha l'obiettivo principale di valutare l'overwintering delle zanzare e la precocità del rilievo del virus nelle specie di zanzare, qualora si verificasse la circolazione del virus in tali zone*.*

Contestualmente alle catture eseguite con le trappole, vanno effettuate in ogni azienda catture di zanzare adulte tramite aspirazione nei ricoveri degli animali.

La sorveglianza entomologica viene effettuata in 3 aziende equine selezionate presso gli apici dell'area buffer (Venezia, Mantova, Ravenna), in cui sia attiva la sorveglianza sierologica sugli equini.

Presso le aziende prescelte verranno installate:

- 1 trappola di tipo  $CO<sub>2</sub>-CDC$ ,
- 1 trappola del tipo gravid trap,
- 1 trappola del tipo BG sentinel.

Le catture vengono effettuate seguendo le stesse modalità descritte per l'ACV (vedi capitolo 3.5 del presente documento).

# **5 SORVEGLIANZA NELLE AREE A RISCHIO**

#### **5.1 Unità geografica di riferimento**

Nel caso delle aree di studio presenti sul territorio nazionale ed elencate in Allegato III, al fine di semplificare l'esecuzione delle attività di sorveglianza, si considera come unità geografica di riferimento il territorio di ciascuna area di studio.

### **5.2 Sorveglianza su uccelli stanziali appartenenti a specie "sinantropiche"**

La sorveglianza sulle specie di uccelli sinantropici avviene con le stesse modalità previste per l'ACV nel capitolo 3.2.

## **5.3 Sorveglianza nelle specie avicole**

Il campionamento negli allevamenti avicoli rurali o all'aperto o, in alternativa, la sorveglianza tramite il posizionamento di gruppi di animali sentinella di specie aviarie è effettuata con le stesse modalità descritte per l'ACV e per le aree di sorveglianza esterna (vedi capitolo 3.3 del presente documento).

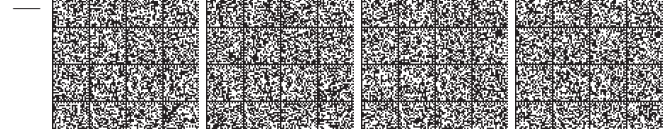

#### **5.4 Sorveglianza negli equidi**

La sorveglianza attiva degli Equidi nelle aree di studio viene effettuata con le stesse modalità descritte per le aree di sorveglianza esterna (vedi capitolo 4.4 del presente documento).

#### **5.5 Sorveglianza entomologica**

La sorveglianza entomologica nelle aree a rischio ha come obiettivo quello di definire la composizione della fauna culicidica in tali aree.

Per ciascuna area di studio deve essere selezionata 1 azienda sentinella, che può essere sia un'azienda equina sia un allevamento avicolo all'aperto; l'azienda deve essere situata in prossimità di zone umide e/o con un'elevata concentrazione di avifauna selvatica.

Presso l'azienda prescelta verranno installate:

- 1 trappola di tipo CO<sub>2</sub>-CDC,
- 1 trappola del tipo BG sentinel.

Le catture vengono effettuate con le stesse modalità descritte per la zona ACV, una volta al mese a partire dalla fine di marzo fino alla fine di ottobre. Le reti delle catture entomologiche devono essere ritirate la mattina successiva e sostituite con reti nuove per effettuare la seconda notte di cattura.

Le nuove aree di studio (Molise, Sicilia e Piemonte), nel corso del primo anno di attività entomologica, devono effettuare catture larvali presso le aziende prescelte per la sorveglianza, con la stessa cadenza delle catture degli adulti. Le larve prelevate dovranno essere poste in alcool al 70% in provette sufficientemente capienti. Il campione così preparato deve essere inviato, accompagnato dalla scheda W05, al CESME il più rapidamente possibile a temperatura ambiente.

Per tutte le attività di cattura entomologica descritte per le 3 diverse Aree, visionare l'Allegato V esplicativo: "modalità di cattura/gestione del campione entomologico".

## **5.6 Sorveglianza dell'avifauna selvatica delle specie migratorie**

La sorveglianza sulle specie di uccelli migratori avviene con le stesse modalità previste per l'ACV nel capitolo 3.6.

## **6 SORVEGLIANZA CLINICA NEGLI EQUIDI**

La sorveglianza clinica negli Equidi si attua su tutto il territorio nazionale. Tutti i casi di sintomatologia nervosa negli Equidi devono essere notificati e sottoposti ad indagini approfondite per escludere o confermare la WND, indipendentemente dall'area geografica dove questi si manifestano.

Sintomi tipici della malattia nei cavalli sono i seguenti:

- movimenti in circolo,
- debolezza arti posteriori,
- incapacità a mantenere la stazione quadrupedale,
- paralisi/paresi agli arti,
- fascicolazioni muscolari,
- deficit propriocettivi,
- cecità,
- ptosi labbro inferiore o paresi/paralisi dei muscoli labiali o facciali,
- digrignamento dei denti.

 $20$ 

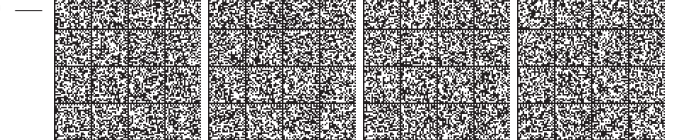

Nel caso di sospetta sintomatologia neurologica in equidi, il servizio veterinario dell'Azienda USL competente per territorio provvede a darne immediata comunicazione alla Direzione Generale della Sanità Animale e del Farmaco Veterinario ed al servizio veterinario della Regione. Il servizio veterinario dell'Azienda USL provvede altresì ad informare l'Istituto Zooprofilattico Sperimentale competente per territorio e il CESME, e ad eseguire prelievi di sangue su tutti i cavalli presenti in azienda.

Per ciascun animale devono essere prelevati due campioni di sangue da porre in due provette: una senza anticoagulante ed una con EDTA (almeno 8 ml di sangue per provetta da conservare a temperatura di +4 °C). I campioni di sangue sono inviati all'Istituto Zooprofilattico Sperimentale di competenza con la relativa scheda W03 per il successivo inoltro al CESME; barrare la casella corrispondente all'opzione "sospetta sintomatologia".

Qualora il sospetto riguardi animali deceduti o soppressi in seguito a sindrome neurologica, il servizio veterinario dell'Azienda USL competente per territorio, in collaborazione con l'Istituto Zooprofilattico Sperimentale competente per territorio effettua l'esame anatomo-patologico ed il prelievo del cervello e del midollo spinale, del cuore e del fegato che devono essere inviati immediatamente al CESME, in quantità idonea, perfettamente confezionati e conservati, accompagnati dalla scheda W04 debitamente compilata.

In caso di positività ai test diagnostici di laboratorio, il CESME comunica i risultati alla Direzione Generale della Sanità Animale e del Farmaco Veterinario,ed ai servizi veterinari regionali della Regione.

## **7 SORVEGLIANZA SULLA MORTALITÀ NEGLI UCCELLI SELVATICI**

La sorveglianza passiva sull'avifauna selvatica si effettua su tutto il territorio nazionale

In seguito alla segnalazione di mortalità anomala o di aumento dell'incidenza della mortalità nell'avifauna selvatica, gli animali rinvenuti morti devono essere raccolti e inviati all'Istituto Zooprofilattico Sperimentale competente per territorio che, una volta effettuato l'esame anatomo-patologico, invia i campioni di organo (cuore, cervello, rene e fegato) al CESME per la ricerca del virus. I campioni devono essere inviati secondo le raccomandazioni indicate nella Circolare n. 3 del 8 maggio 2003 e accompagnati dalle scheda W02 debitamente compilata.

#### **8 MISURE DA ADOTTARE IN CASO DI POSITIVITÀ**

## **8.1 Positività in allevamenti avicoli rurali e all'aperto o in gruppi di animali sentinella delle specie aviarie**

In caso di positività confermate in soggetti di allevamenti avicoli rurali o all'aperto, oppure in animali sentinella delle specie aviarie, il servizio veterinario dell'Azienda USL, ricevuta la comunicazione della conferma di positività, provvede ad abbattere gli animali positivi ed ad inviarli, accompagnati dalla scheda W01, all'Istituto Zooprofilattico Sperimentale competente per territorio, che provvede ad eseguire gli esami anatomo-patologici su tutti i soggetti pervenuti e ad inviare subito al CESME i campioni di rene, cuore e cervello di tutti gli animali, contestualmente a copia della scheda W01 pre-compilata (vedi le indicazioni contenute nel capitolo 9 del presente documento).

Qualora la positività sia confermata anche dagli esami virologici o di ricerca del genoma virale (PCR) negli organi, e nel caso ci si trovi in aree diverse dalle aree con circolazione virale (ACV), il servizio veterinario dell'Azienda USL competente per territorio provvede a:

- effettuare catture esaustive dei culicidi presenti nell'azienda,
- sottoporre a prelievo di sangue e siero un numero di animali rappresentativo degli animali presenti,
- sottoporre a prelievo un campione di equidi presenti nel raggio di 4 km dall'allevamento avicolo o gruppo di animali sentinella con esiti positivi. Il campione di animali da prelevare è calcolato sulla base della Tabella 4.

 $-21$  –

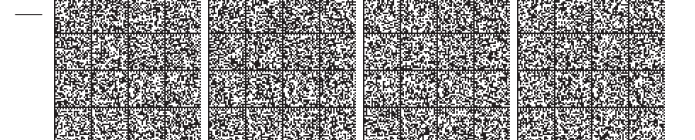

#### **8.2 Sieroconversione in cavalli sentinella o conferma di sospetto clinico**

In caso di sieroconversione in cavalli sentinella o qualora un sospetto clinico sia confermato dagli esami di laboratorio, il servizio veterinario dell'Azienda USL, ricevuta la comunicazione della conferma di positività, provvede a:

- sottoporre a visita clinica tutti gli equidi presenti in azienda,
- effettuare un prelievo di sangue e siero in tutti gli equidi presenti in azienda ed inviarlo al CESME,
- effettuare catture esaustive dei culicidi presenti nell'azienda.

Inoltre, nel caso ci si trovi in aree diverse dalle aree con circolazione virale (ACV), il servizio veterinario dell'Azienda USL competente procede a:

sottoporre a prelievo un campione di equidi presenti nel raggio di 4 km dall'allevamento di equidi con esiti positivi. Il campione di animali da prelevare è calcolato sulla base della Tabella 4.

### **8.3 Altre evidenze di circolazione del virus West Nile**

Ogni qual volta venga sospettata la circolazione del virus in un territorio precedentemente non interessato dall'infezione, sulla base degli esiti degli esami virologici o di ricerca del genoma virale in culicidi e/o nell'avifauna, il servizio veterinario dell'Azienda USL competente per territorio provvede a:

- sottoporre a visita clinica tutti gli equidi presenti nel raggio di 4 km dal sito in cui la positività è stata rilevata,
- sottoporre a prelievo un campione di equidi presenti nel raggio di 4 km dall'allevamento avicolo o gruppo di polli sentinella con esiti positivi. Il campione di animali da prelevare è calcolato sulla base della Tabella 4.

#### **8.4 Uso dei bovini sentinella**

Nel caso di rilievo di circolazione virale nelle aree sottoposte a sorveglianza, la Direzione Generale della Sanità Animale e del Farmaco Veterinario, in collaborazione con il CESME, darà istruzioni dettagliate e specifiche sull'utilizzo dei bovini sentinella selezionati nell'ambito del piano di sorveglianza nazionale della bluetongue, come possibile animale indicatore della presenza dell'infezione sul territorio.

### **9 REGISTRAZIONE DEI DATI E FLUSSI INFORMATIVI**

Tutti i campioni prelevati per la diagnosi di WND vengono analizzati dal CESME. L'esame di prima istanza (ELISA) per i campioni prelevati nella zona ACV e nella zona di sorveglianza esterna possono essere eseguiti da parte degli IIZZSS previsti nella nota DGSA prot. N. 19116 del 26 settembre 2008 come già riportato dall'Allegato B dell'OM 05.11.2008. In tal caso gli IIZZSS che eseguono tali analisi provvedono ad aggiornare con gli esiti di laboratorio il Sistema Informativo nazionale per la gestione del Piano di sorveglianza nazionale per la WND<sup>2</sup>; l'aggiornamento verrà eseguito con cadenza settimanale. Si ricorda che per accedere al sistema informativo nazionale per la WND è necessario registrarsi. Qualora si sia sprovvisti dell'accesso, il servizio veterinario regionale può inviare formale richiesta, debitamente compilata al seguente indirizzo di mail: emergenze.support@izs.it. Il sistema informativo nazionale per la WND è altresì alimentato in automatico dai risultati degli esami eseguiti presso il CESME e riporta in linea i dati aggiornati degli allevamenti delle specie di interesse (avicole, equidi), registrati nella banca dati nazionale (BDN). Tutta la modulistica è disponibile alla pagina internet http://sorveglianza.izs.it/emergenze/west\_nile/dati/dati.htm.

 $-22$  –

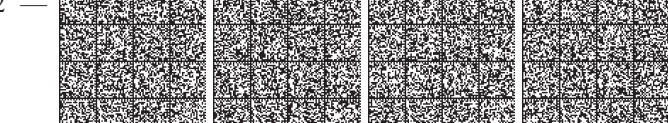

\_<br><sup>2</sup> http://sorveglianza.izs.it/emergenze/west\_nile/dati/dati.htm

#### **9.1 Allevamenti avicoli / gruppi di animali sentinella delle specie aviarie**

Per quanto riguarda gli allevamenti avicoli rurali o all'aperto, questi debbono essere preventivamente registrati presso la BDN, in tal modo i dati identificativi di tali allevamenti saranno disponibili anche presso il sistema informativo nazionale per la WND.

Per quanto concerne i gruppi di animali sentinella delle specie aviarie, nel caso in cui le sentinelle siano posizionate all'interno di aziende zootecniche, il gruppo verrà identificato dallo stesso codice aziendale attribuito all'azienda zootecnica ospitante e registrato in BDN. In caso contrario il gruppo di sentinelle dovrà comunque essere registrato in BDN come struttura sentinella assegnandogli un codice aziendale.

A ciascun sottogruppo è attribuito un numero progressivo di identificazione, da mantenere fisso per tutta la durata dei controlli. Ogni singolo animale dovrà essere contraddistinto da un numero univoco (per es. utilizzando un anello da posizionare alla zampa), tale numero verrà utilizzato per tutta la durata del campionamento.

I campioni devono essere accompagnati dalla scheda W01 pre-compilata per tutti i dati anagrafici, che potrà essere stampata dalla BDN o direttamente dal sistema informativo nazionale per la WND.

### **9.2 Sorveglianza su uccelli "sinantropici"**

I campioni prelevati da uccelli appartenenti a specie "sinantropiche" ai sensi dei capitoli 3.2, 4.2 e 5.2 del presente documento devono essere accompagnati dalla scheda W02 debitamente compilata.

#### **9.3 Sorveglianza tramite cavalli sentinella**

Le informazioni relative agli allevamenti ed ai cavalli selezionati debbono essere preventivamente registrati in BDN, in tal modo i dati identificativi saranno disponibili anche nel sistema informativo nazionale per la WND.

I campioni devono essere accompagnati dalla scheda W03 pre-compilata per tutti i dati anagrafici, che potrà essere stampata dalla BDN o direttamente dal sistema informativo nazionale per la WND.

#### **9.4 Equini – sorveglianza clinica (sindromi neurologiche e cavalli deceduti o soppressi)**

Il Servizio Veterinario dell'AUSL preleva, secondo le modalità descritte nel capitolo 6 del presente documento, i campioni di siero, sangue e organi nelle aziende equine dove si sono verificati casi riferibili a WND. I campioni devono essere accompagnati dalle schede W03 o W04 e consegnati all'Istituto Zooprofilattico Sperimentale territorialmente competente che li invia al CESME.

### **9.5 Insetti**

Il Servizio Veterinario dell'AUSL preleva, secondo le modalità descritte nei capitoli 3.5, 4.5 e 5.5, i campioni di insetti nelle aziende prescelte. I campioni devono essere accompagnati dalla scheda W05 e consegnati all'Istituto Zooprofilattico Sperimentale territorialmente competente che li invia al CESME.

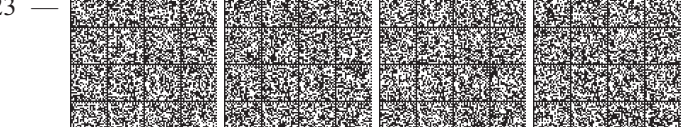

### **Altre attività**

Le Regioni interessate concordano con il CESME e con il Ministero le modalità operative per l'attuazione delle seguenti Attività di studio:

- Definizione del ruolo degli uccelli migratori: sorveglianza sugli uccelli migratori per l'individuazione delle specie responsabili dell'introduzione e dell'amplificazione del virus della West Nile,
- Studio entomologico : individuare le specie di zanzare responsabili della trasmissione del WNV, sia nel ciclo epizootico che enzootico della malattia, e la loro capacità di overwintering (del vettore e del virus) nelle aree con circolazione virale,
- Studio su altre specie vertebrate: valutazione del sistema di sorveglianza basato su bovini sentinella come indicatore della presenza dell'infezione.

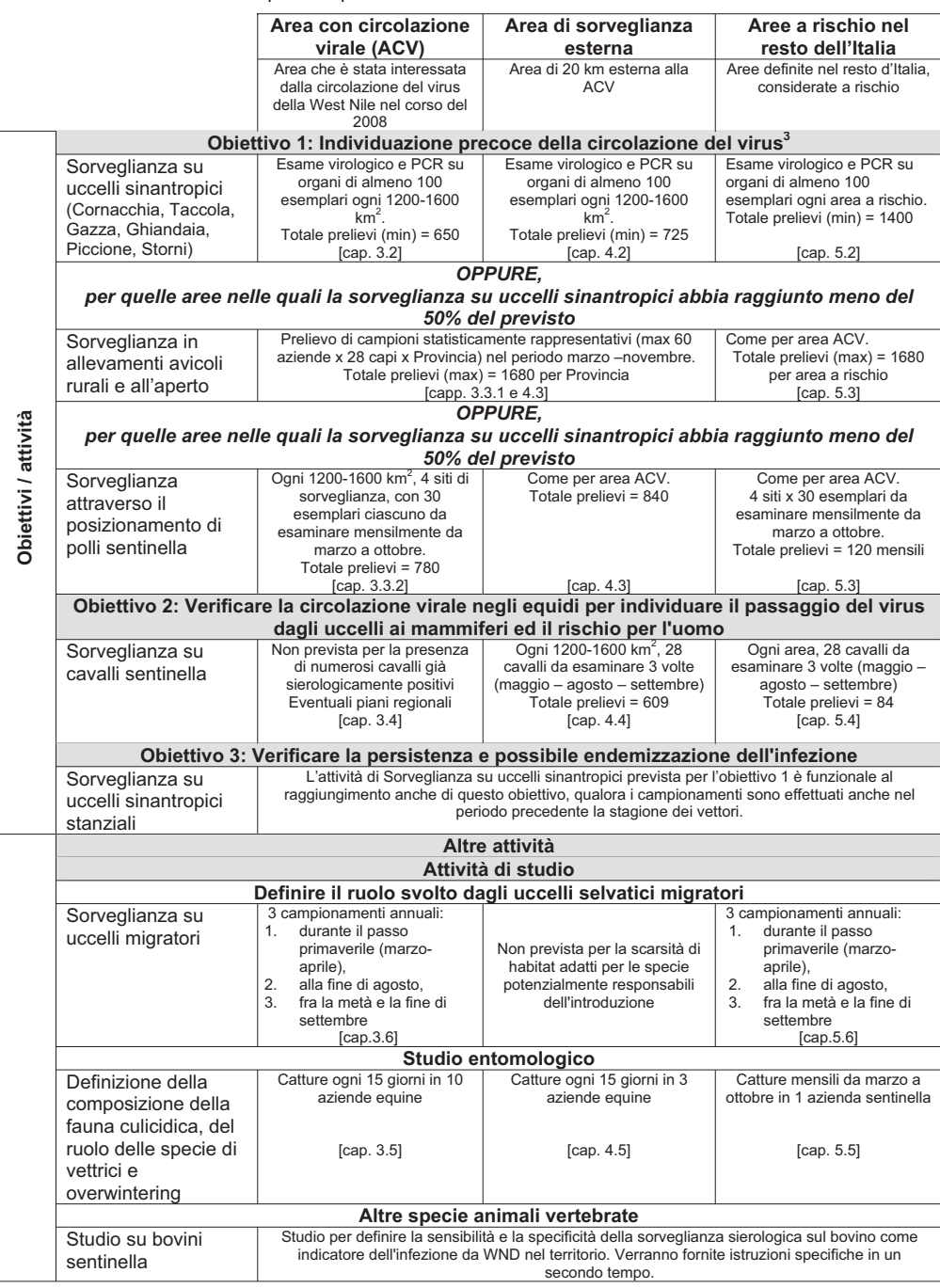

**Tabella 1**. Sintesi delle attività previste per ciascuna area.

 $-25 -$ 

<sup>&</sup>lt;sup>3</sup> Per l'uso della sorveglianza entomologica come strumento per il rilievo precoce della circolazione virale si veda l'obiettivo 4 e gli obiettivi<br>specifici elencati nei capitoli dedicati alle attività entomologiche.

Tabella 2. Superficie (km<sup>2</sup>) e numero di unità geografiche di riferimento per ciascun territorio provinciale incluso nell'ACV.

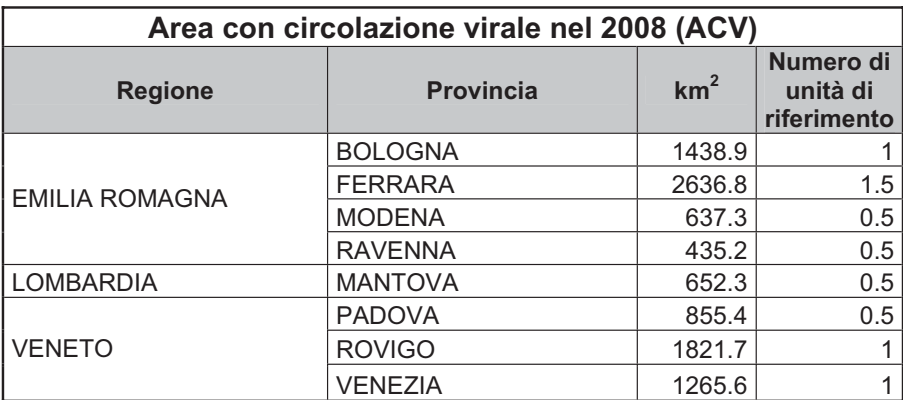

 $-26$  -

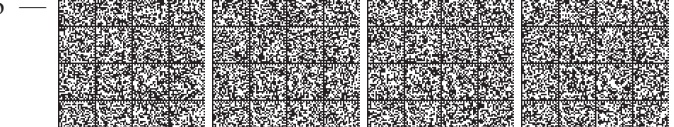

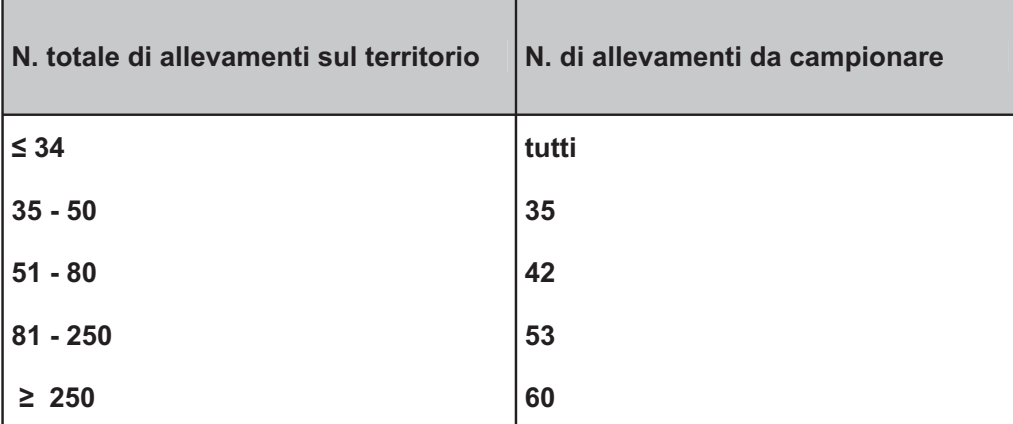

# **Tabella 3. Numero di allevamenti da sottoporre a prelievo per la ricerca del WNV**

 $-27$  -

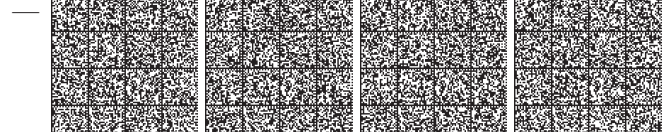

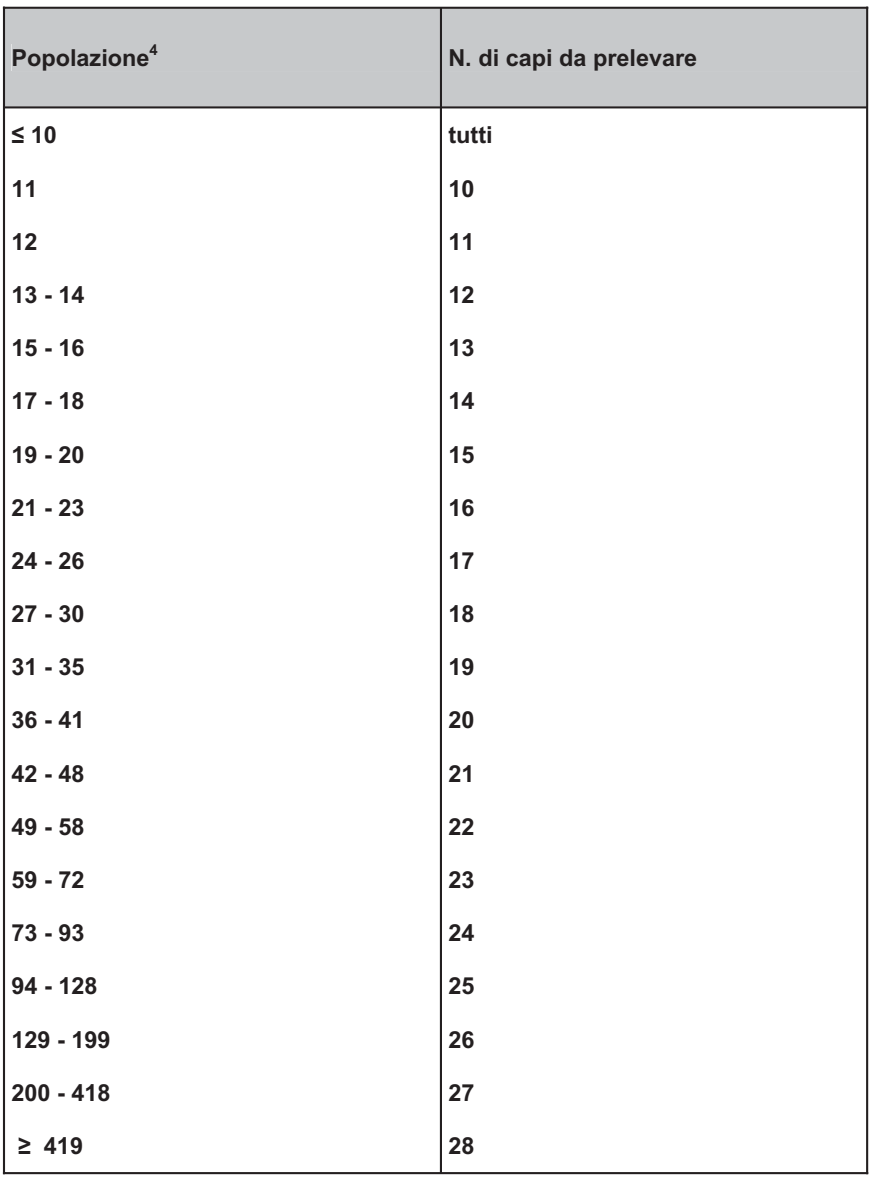

**Tabella 4. Numero di capi da sottoporre a prelievo per la ricerca di WNV.** 

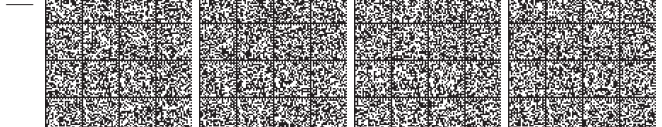

 4 Per quanto riguarda la sorveglianza in allevamenti avicoli rurali o all'aperto, si intende il numero di capi presenti in azienda, mentre per quanto riguarda i controlli su equidi nei 4 km attorno ad allevamenti avicoli rurali e all'aperto o a gruppi di polli sentinella risultati positivi si intende la popolazione di equidi presenti nei 4 km.

Tabella 5. Superficie (km<sup>2</sup>) e numero di unità geografiche di riferimento per ciascun territorio provinciale incluso nell'area di sorveglianza esterna alla ACV .

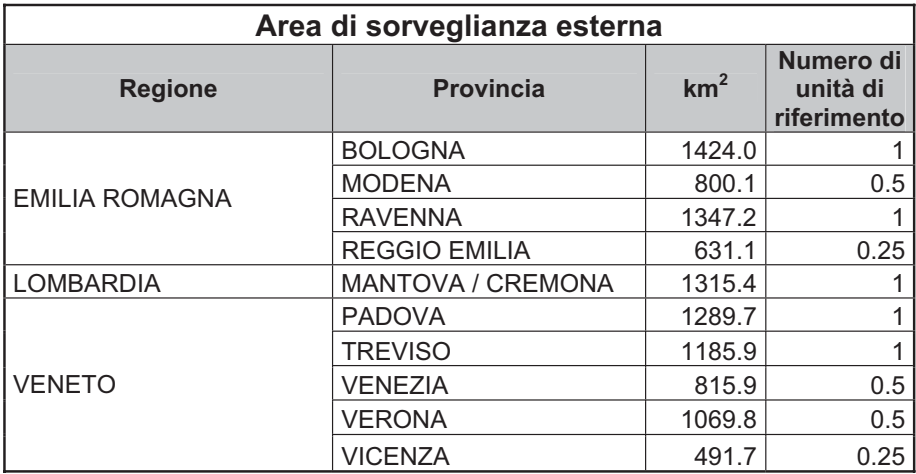

 $-29$  -

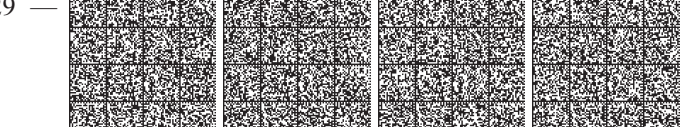

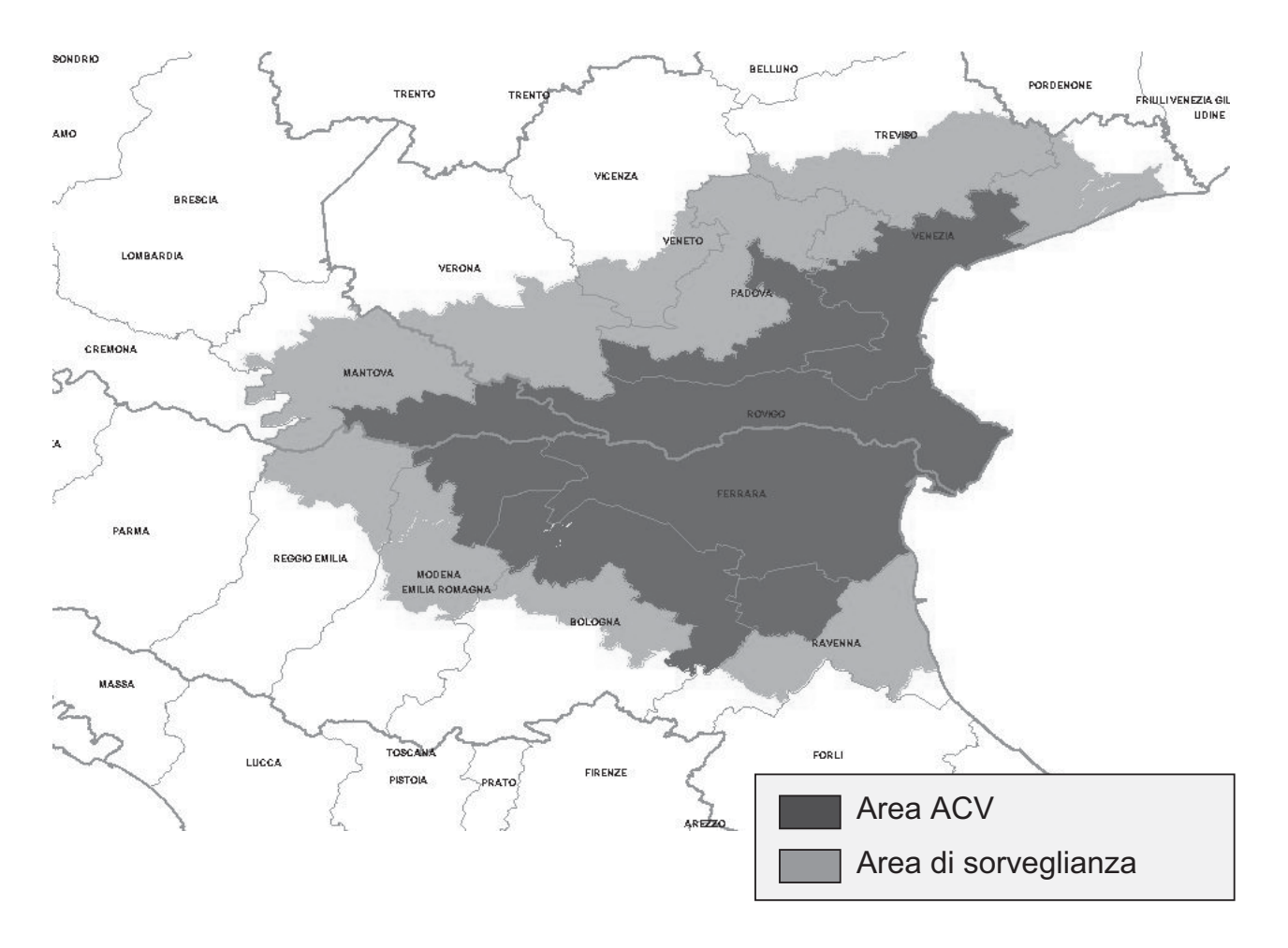

**Figura 1.** Area con circolazione virale (ACV) ed area di sorveglianza esterna.

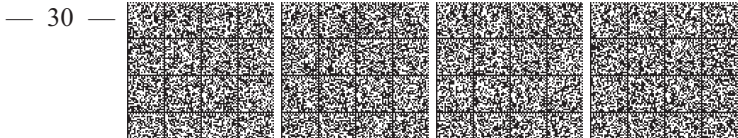

# **Figura 3.** Aree a rischio in Italia.

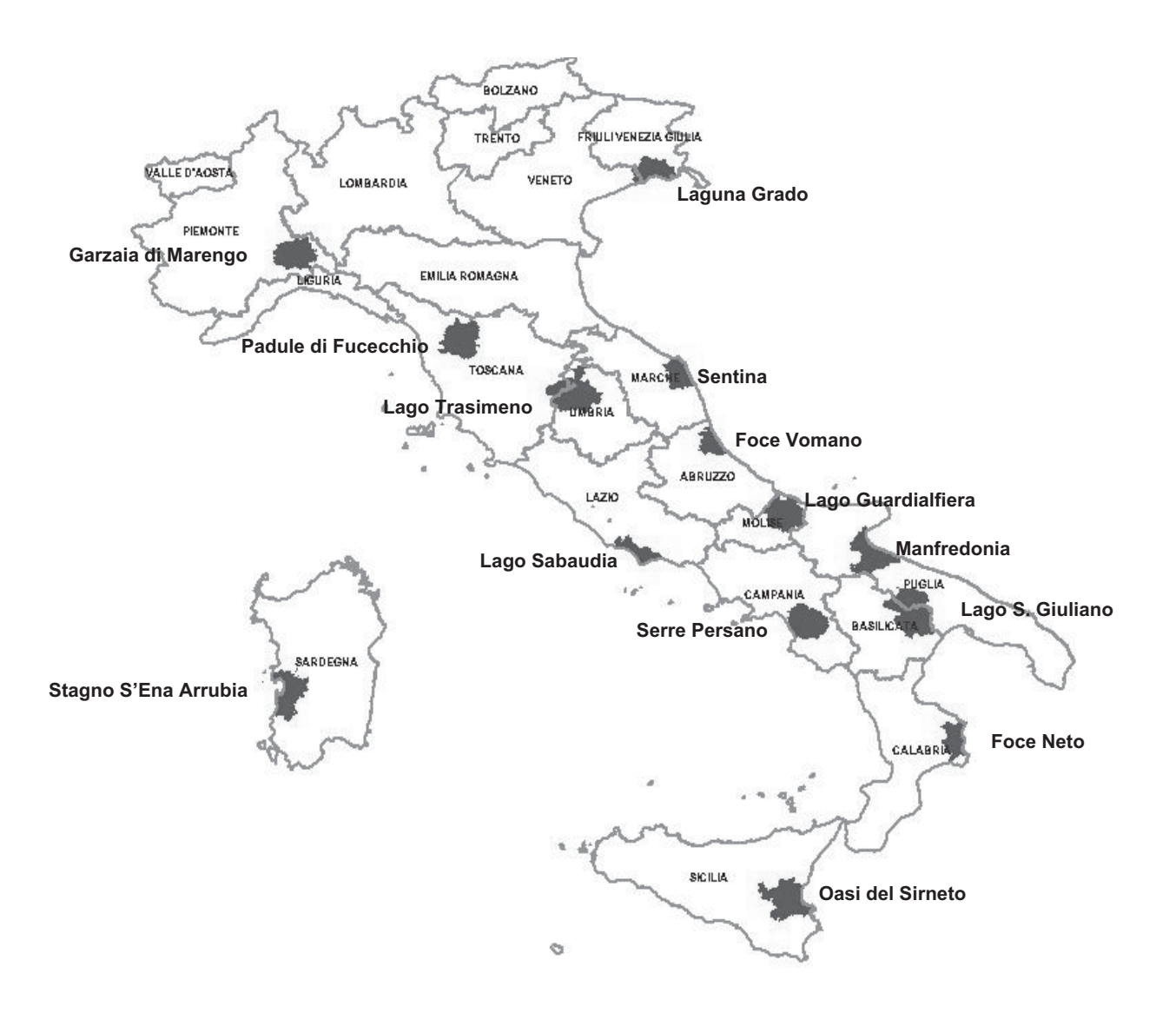

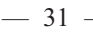

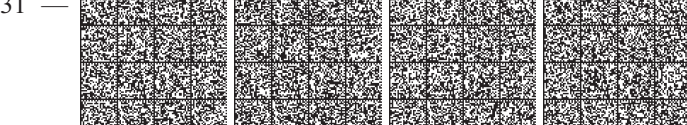

# **ALLEGATO I – ELENCO DEI COMUNI INCLUSI NELL'AREA CON CIRCOLAZIONE VIRALE (ACV).**

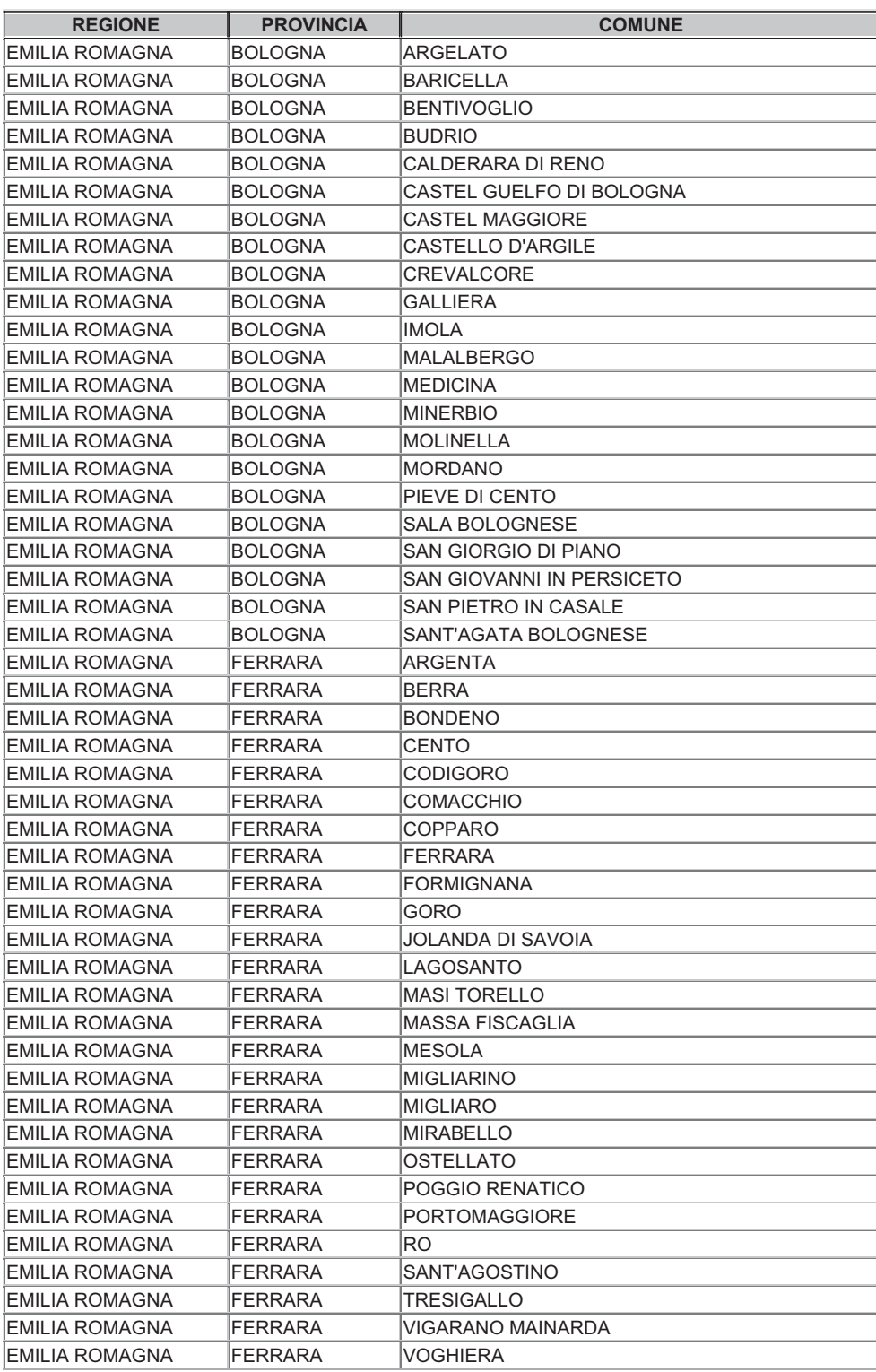

 $-32 -$ 

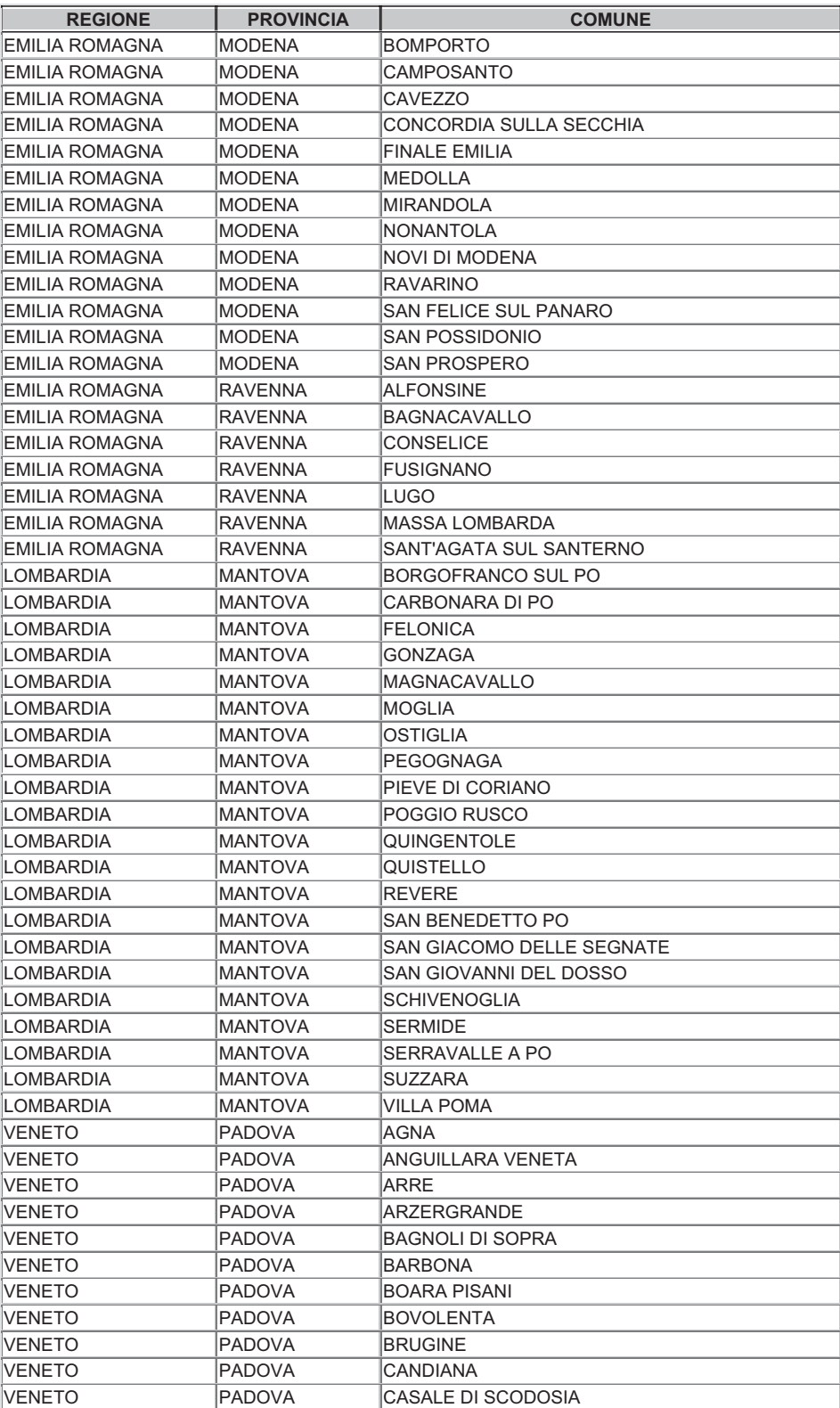

— 33 —

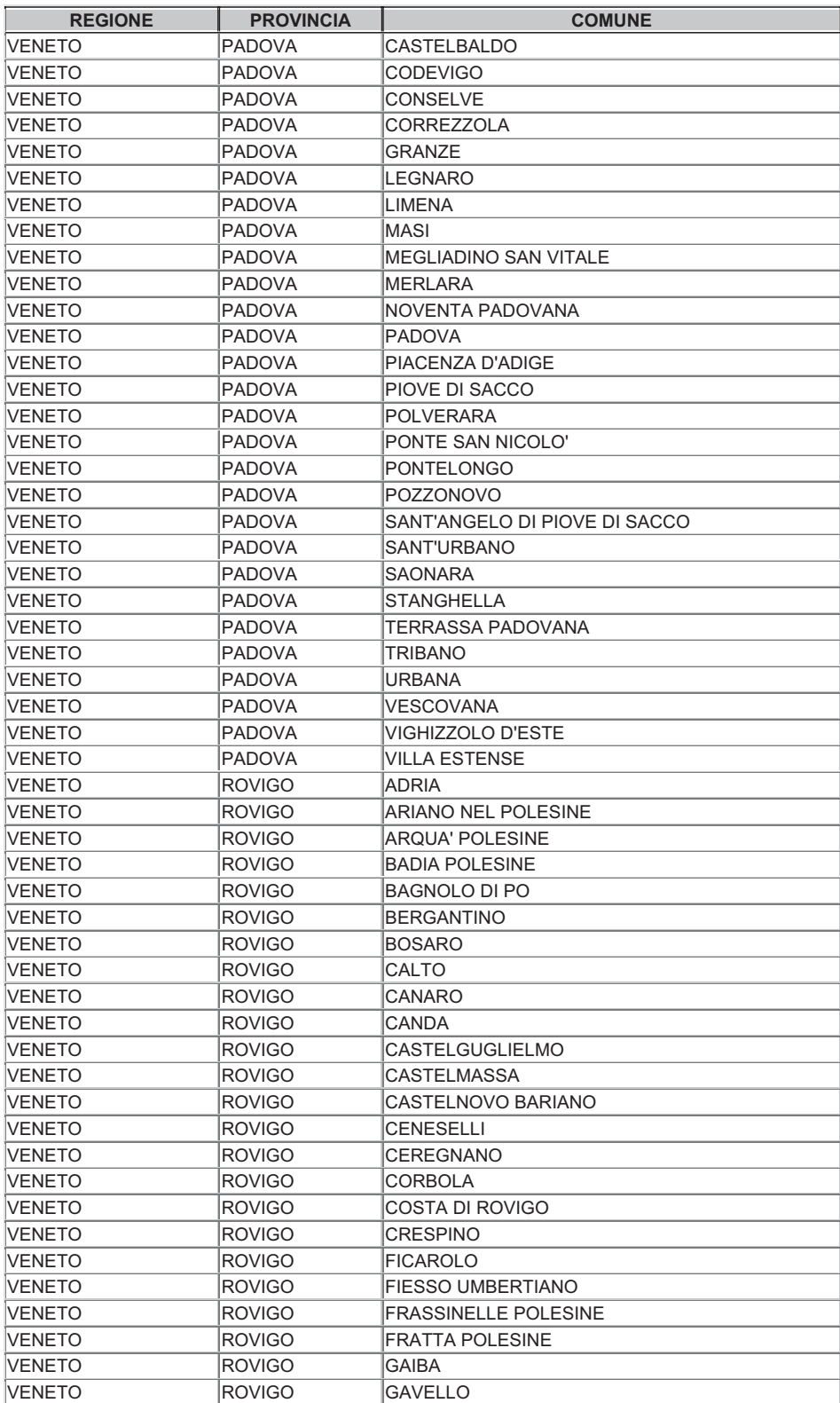

 $-34-$ 

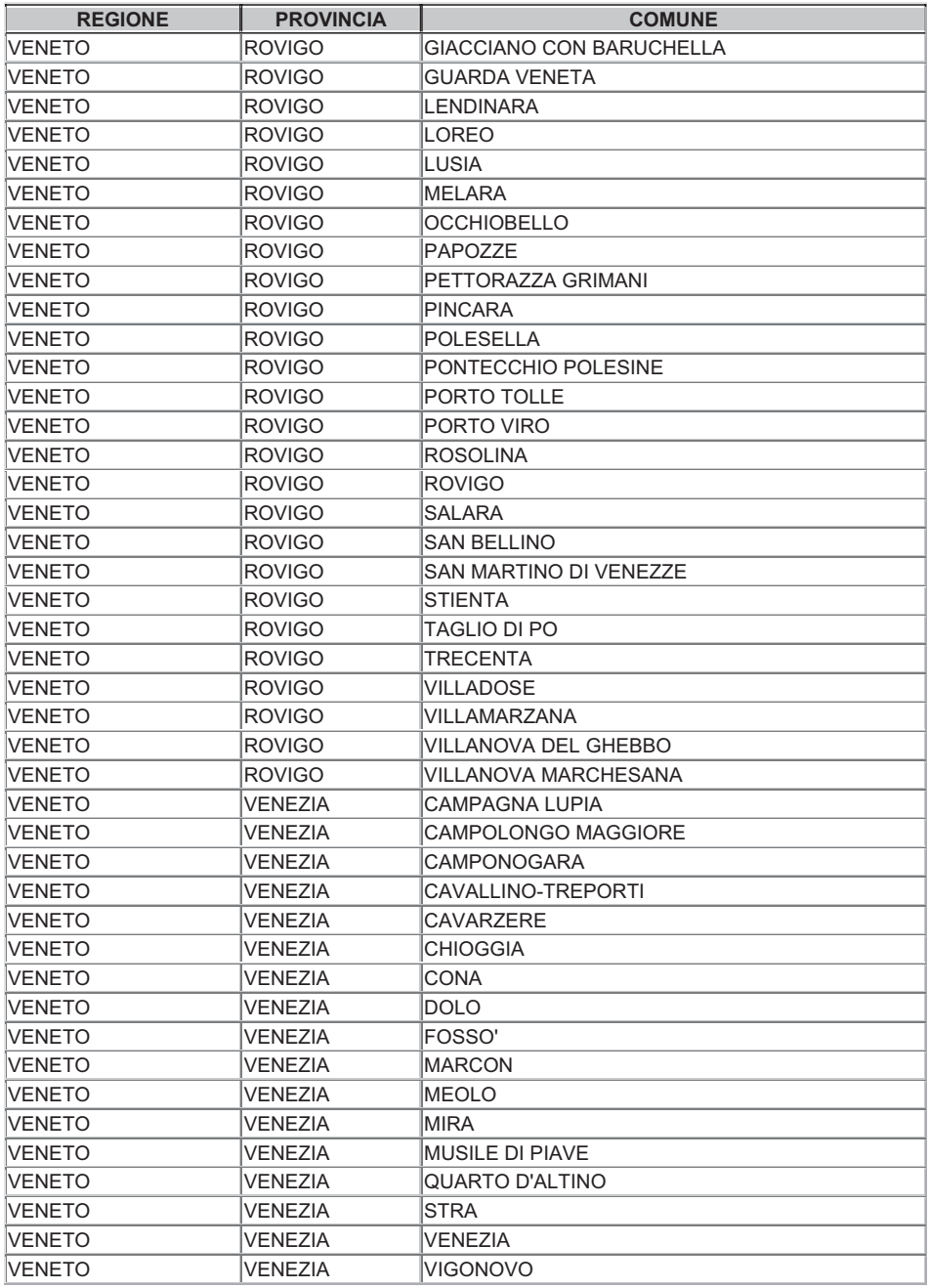

 $-35 -$ 

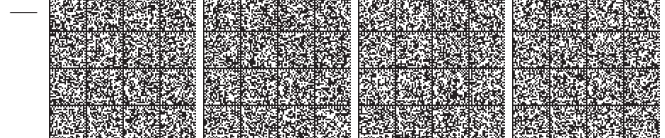

# **ALLEGATO II – ELENCO DEI COMUNI INCLUSI NELL'AREA DI SORVEGLIANZA ESTERNA.**

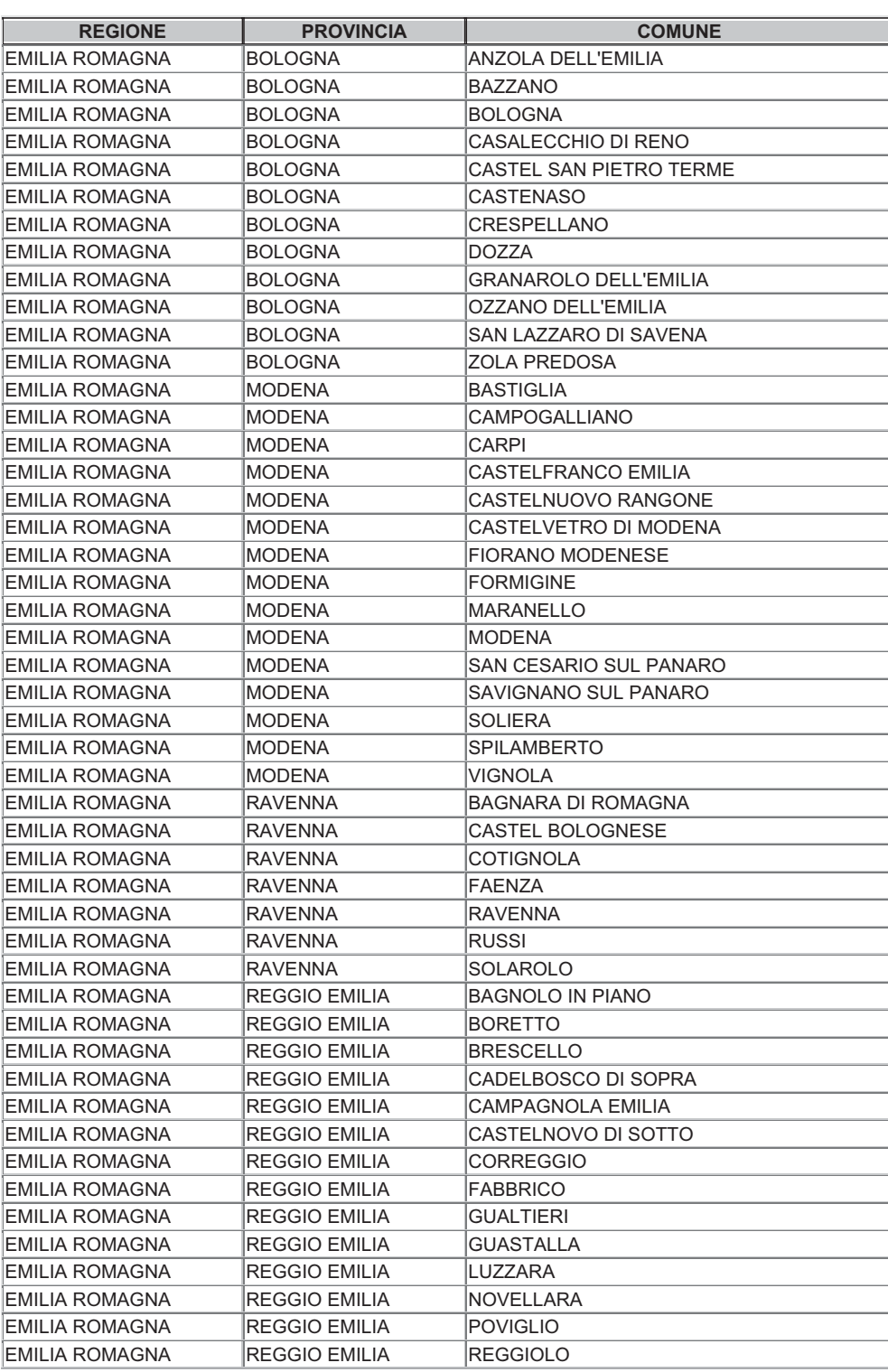

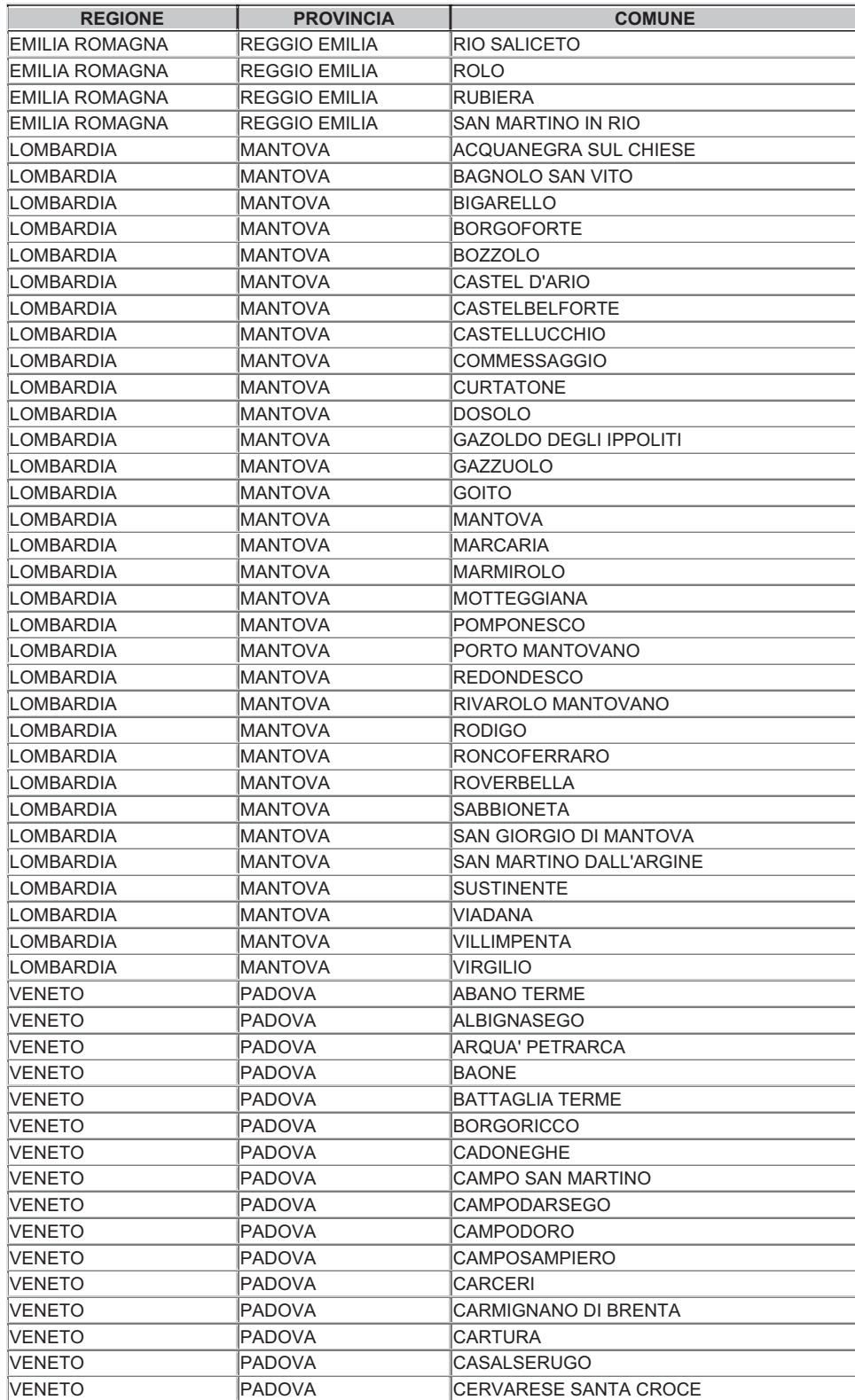

 $-37 -$ 

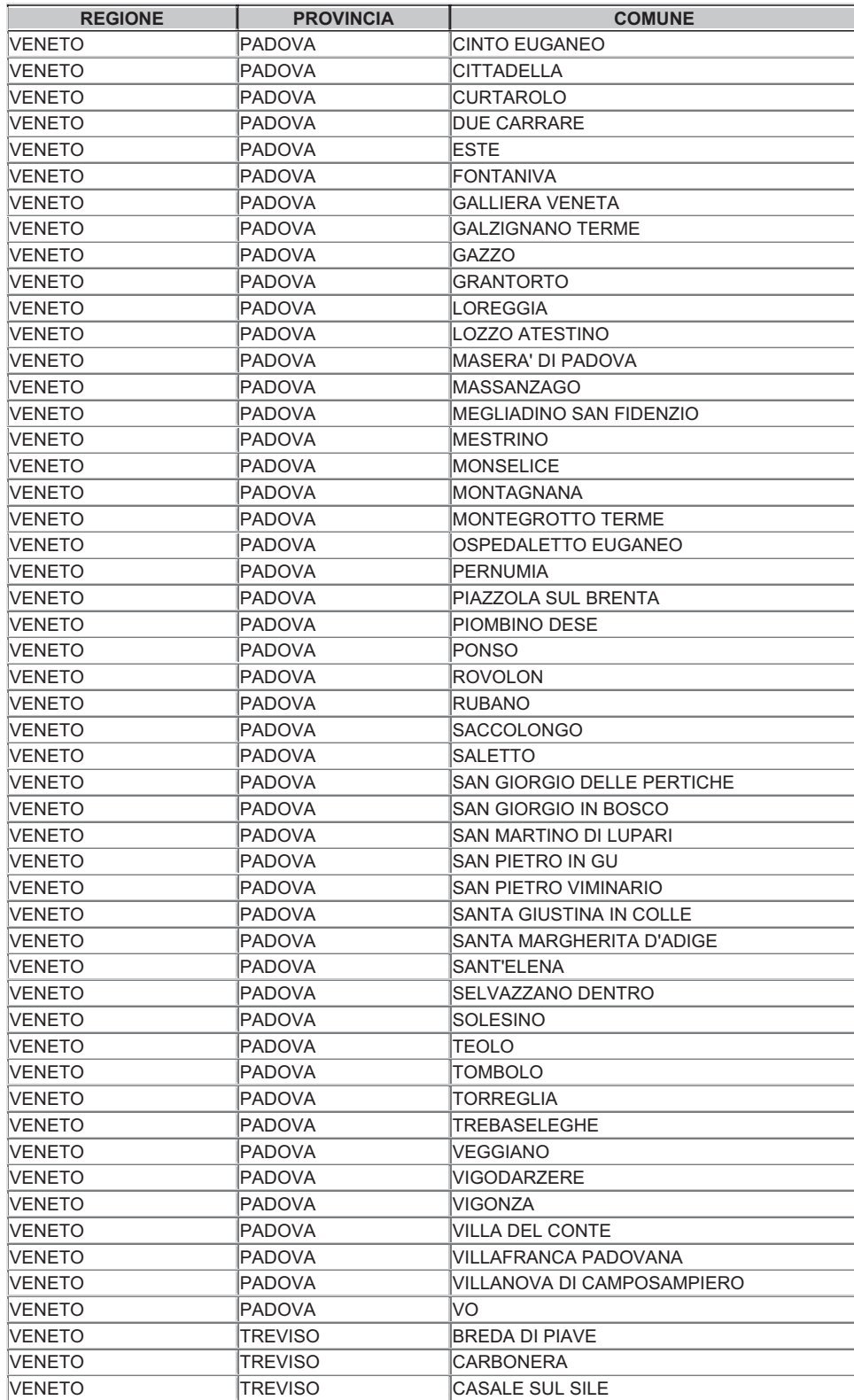

 $-38 -$ 

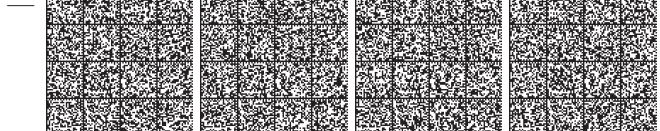

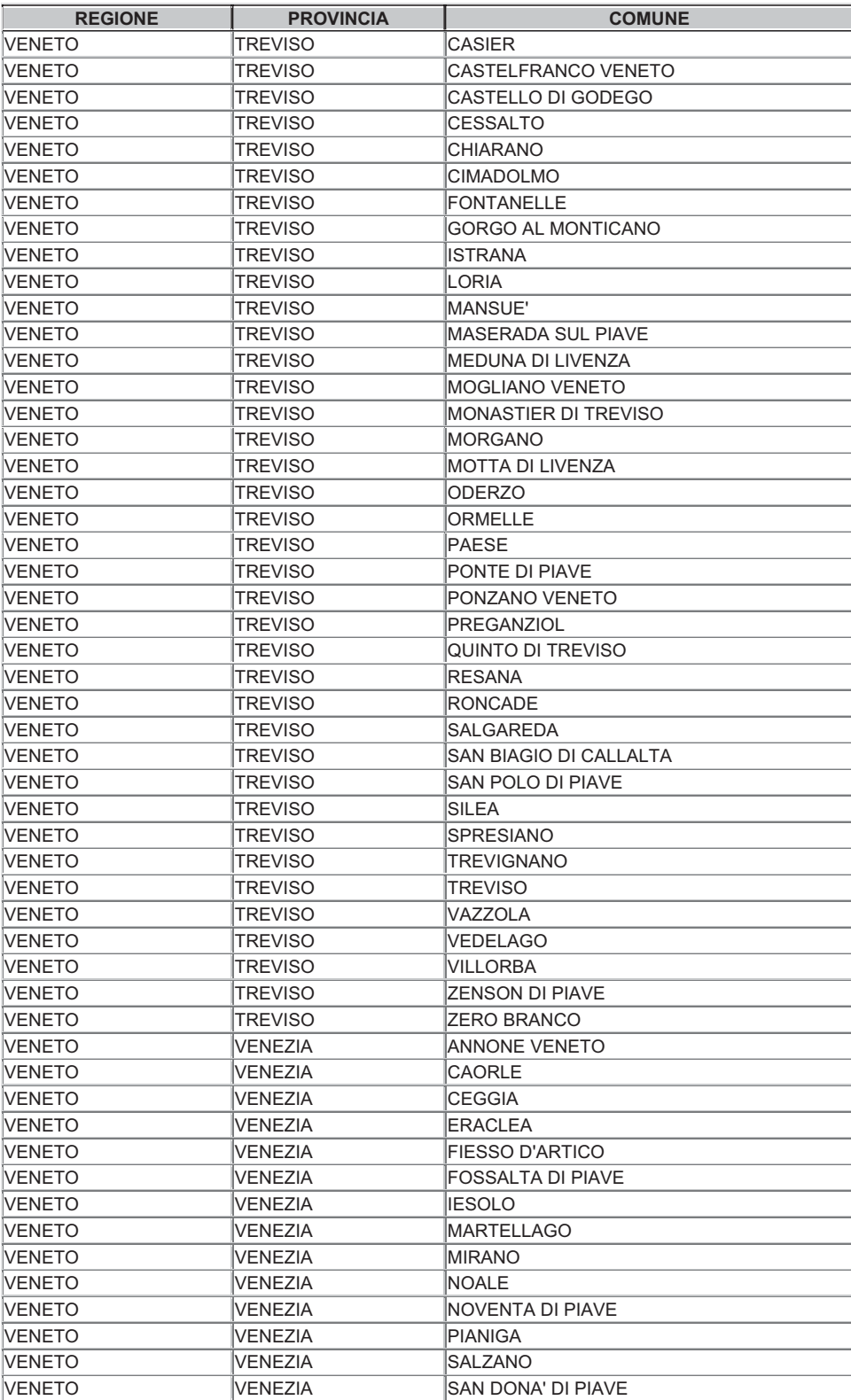

 $-39-$ 

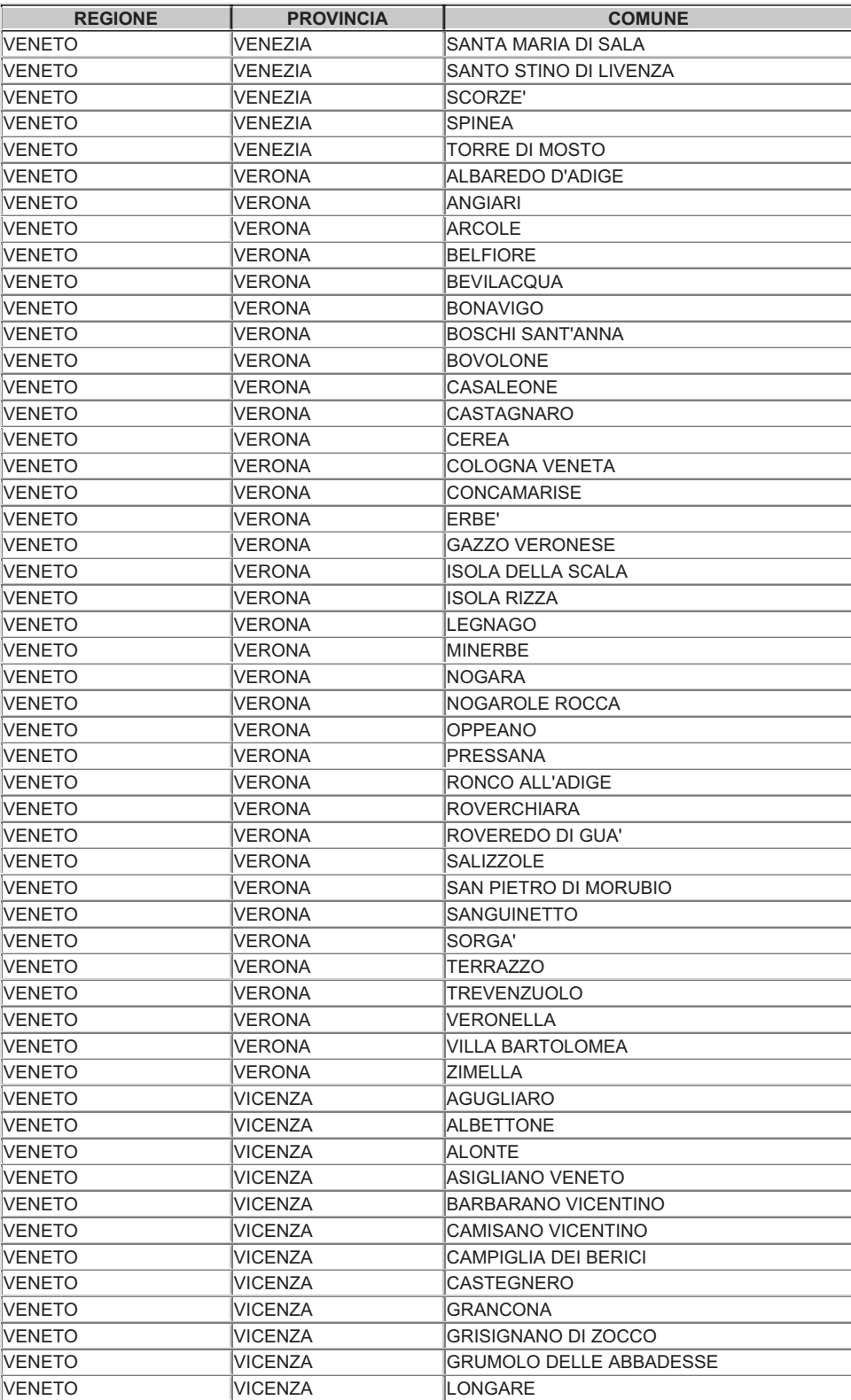

 $-40 -$ 

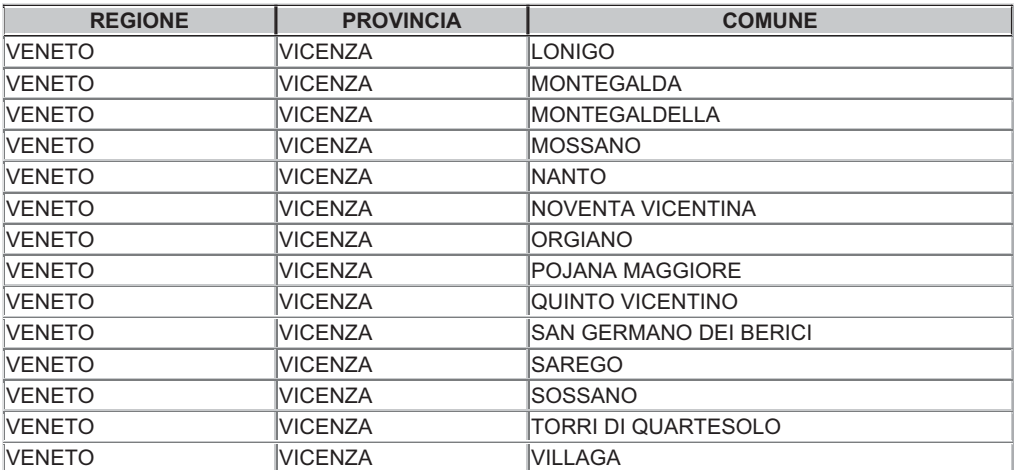

 $-41 -$ 

# **ALLEGATO III – ELENCO DEI COMUNI INCLUSI NELLE AREE DI STUDIO.**

# **Area di studio: Foce del fiume Vomano (TE)**

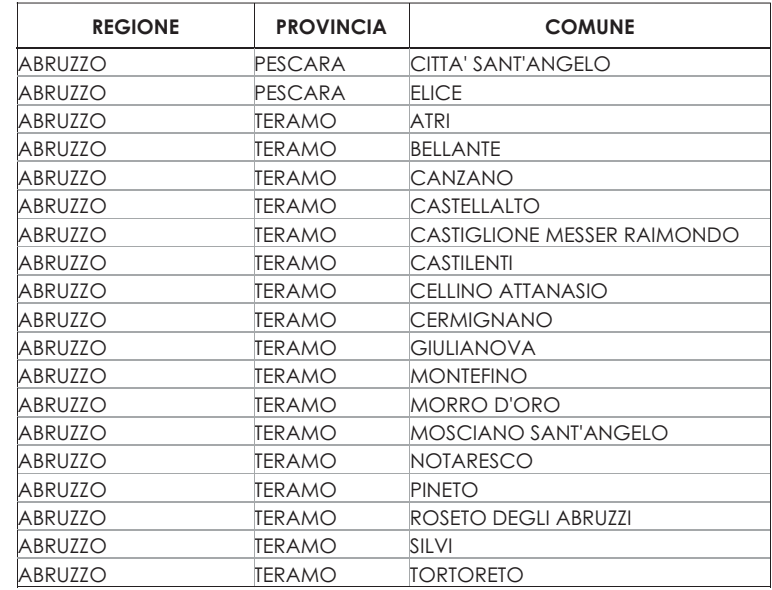

# **Area di studio: Lago di S. Giuliano (MT)**

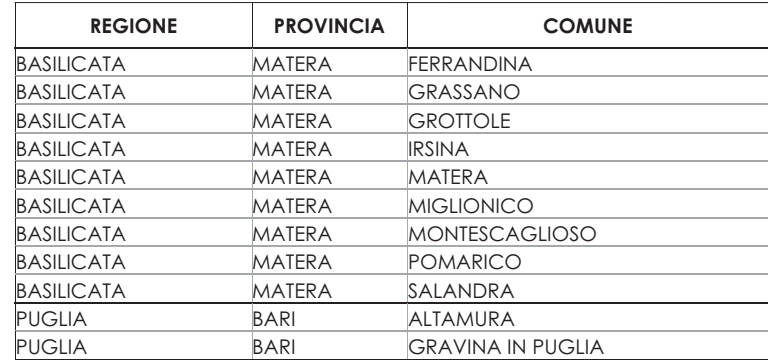

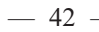

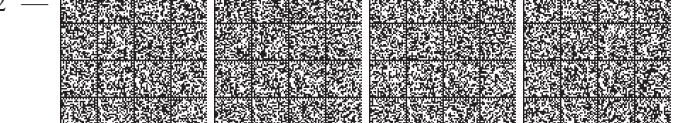

# **Area di studio: Foce del fiume Neto (KR)**

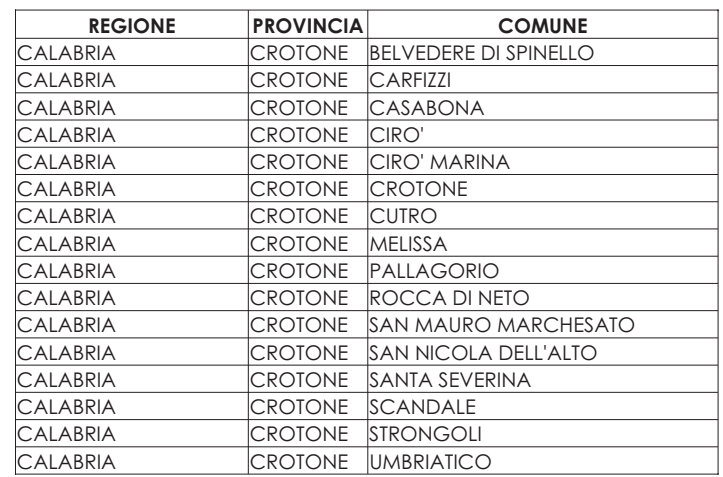

# **Area di studio: Serre Persano (SA)**

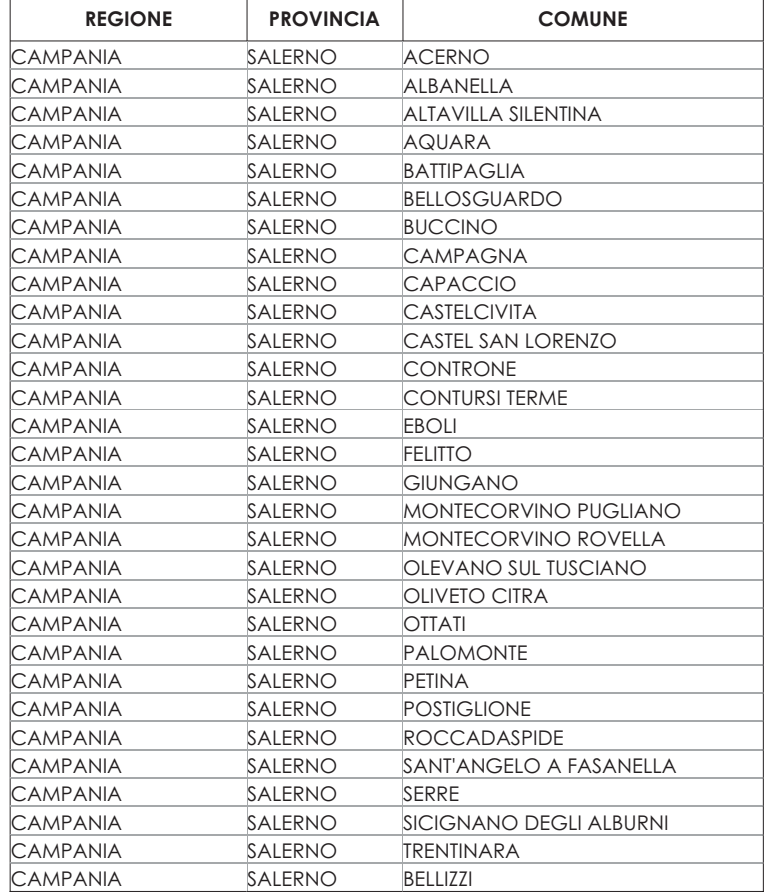

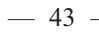

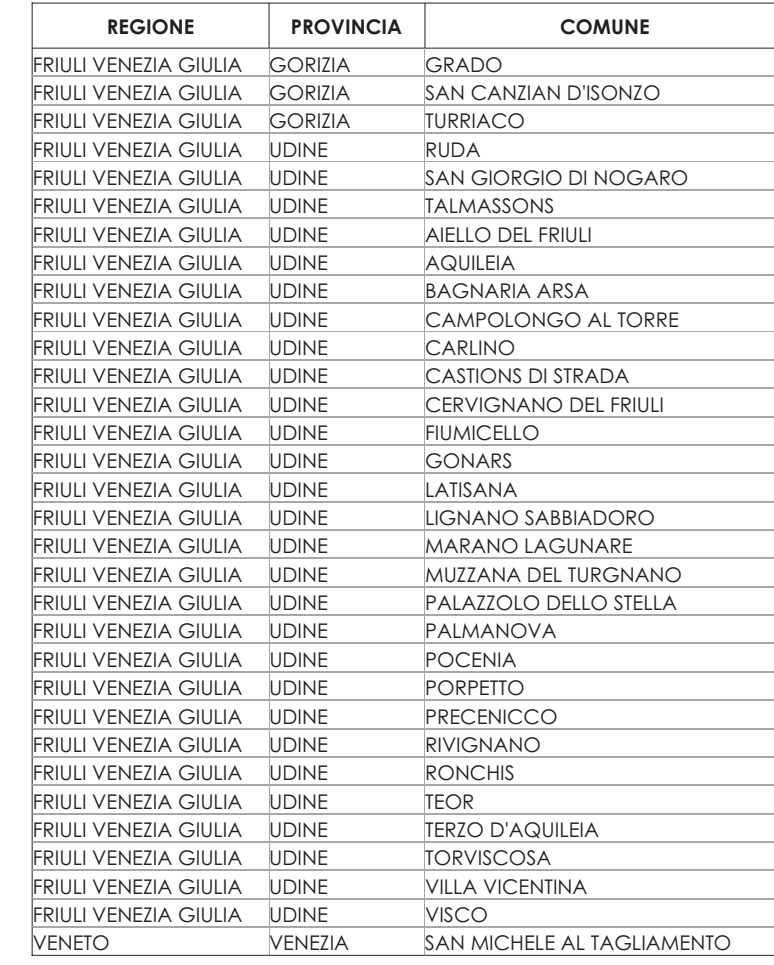

# **Area di studio: Laguna di Grado e Marano (GO)**

# **Area di studio: Lago di Sabaudia (LT)**

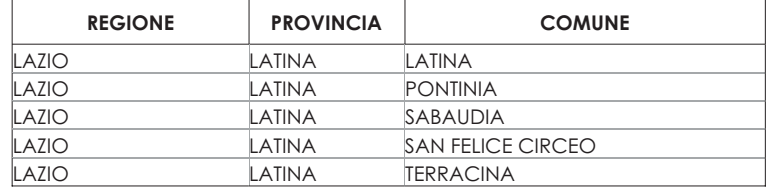

 $-44-$ 

# **Area di studio: Sentina (AN)**

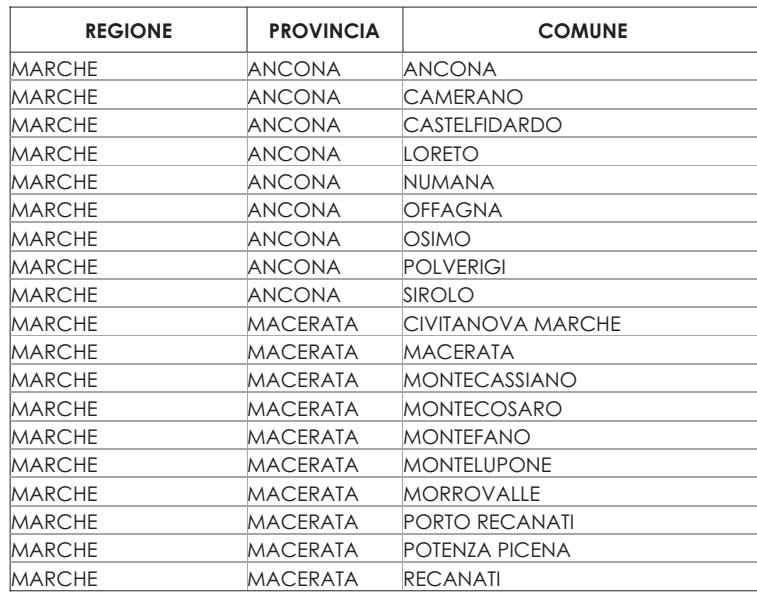

# **Area di studio: Lago di Guardialfiera (CB)**

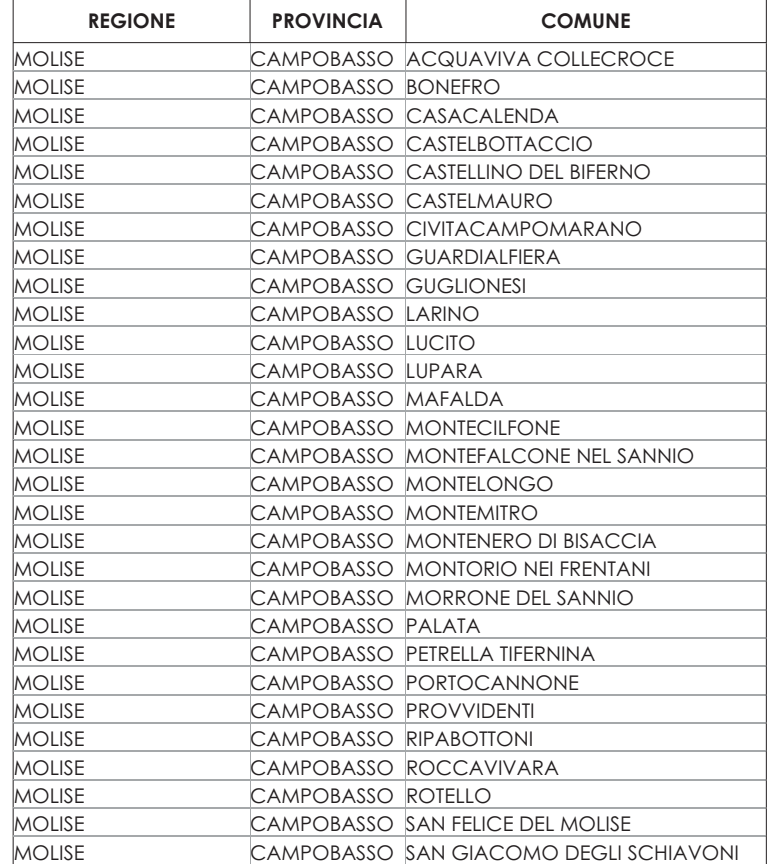

 $-45 -$ 

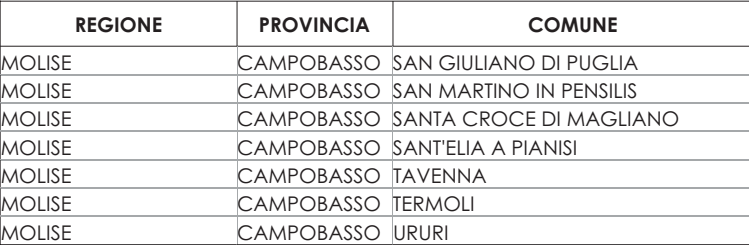

# **Area di studio: Garzaia di Marengo (AL)**

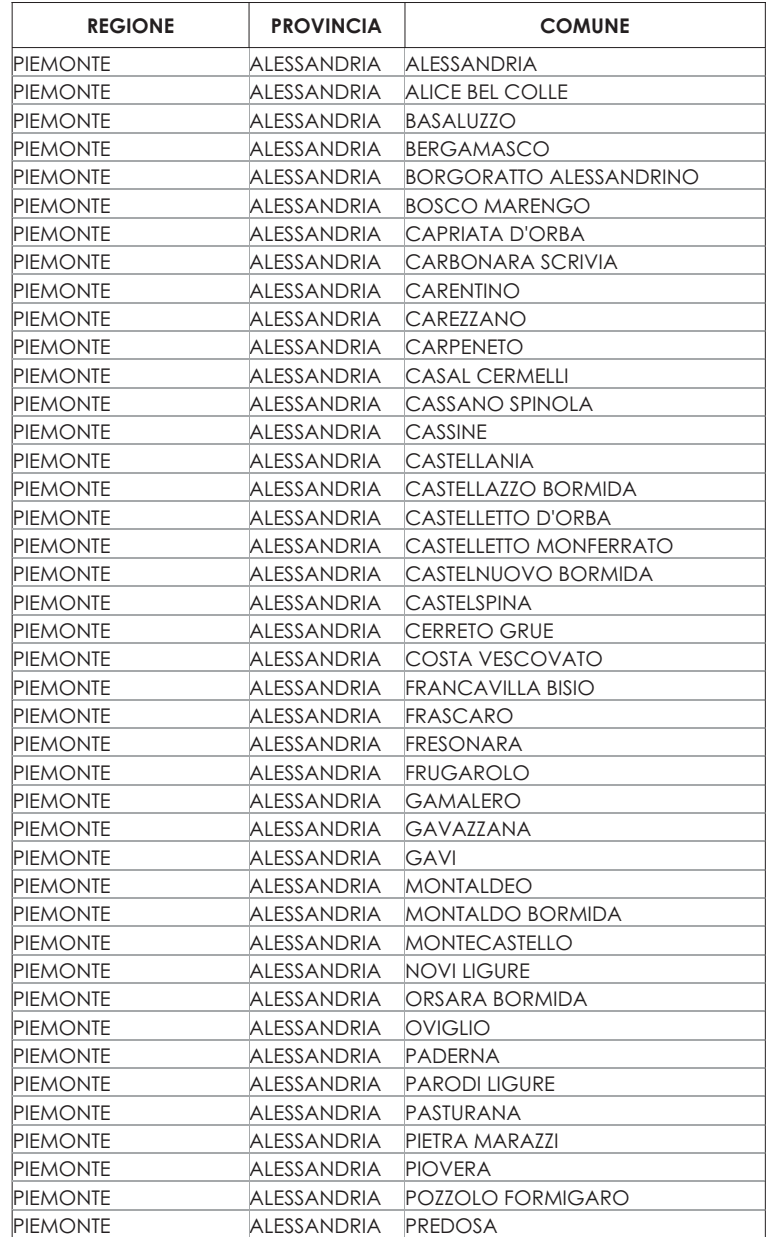

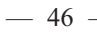

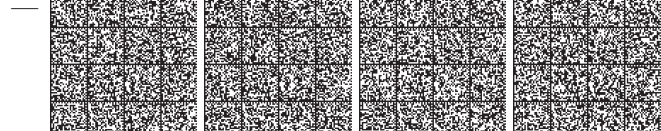

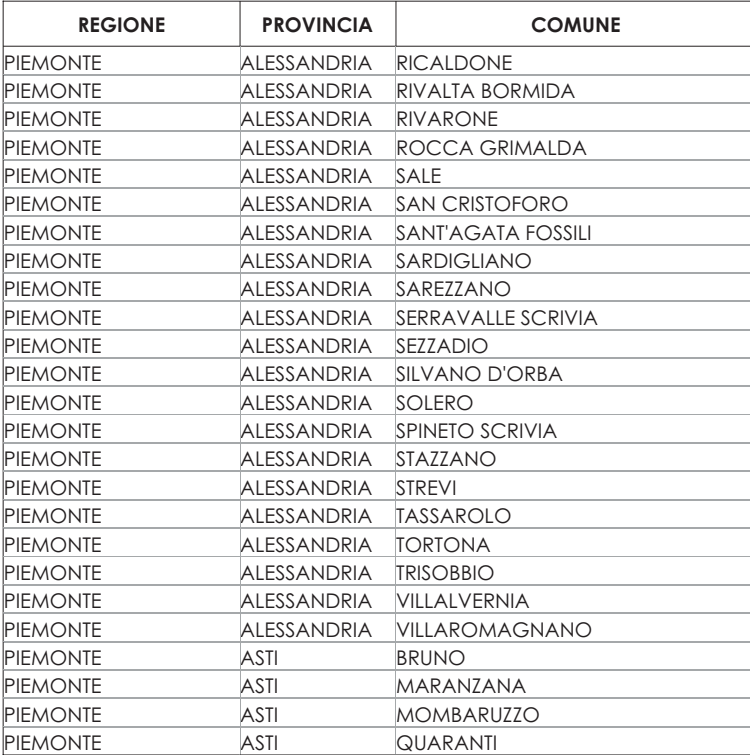

# **Area di studio: Manfredonia (FG)**

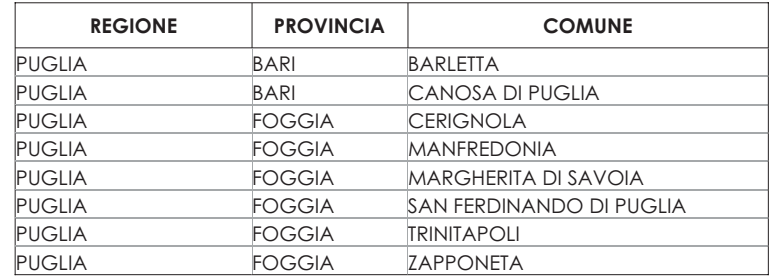

# **Area di studio: Stagno S'Ena Arrubia (OR)**

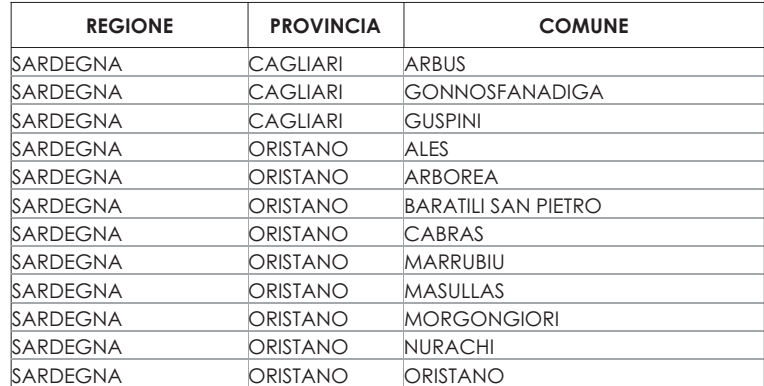

 $-47$  -

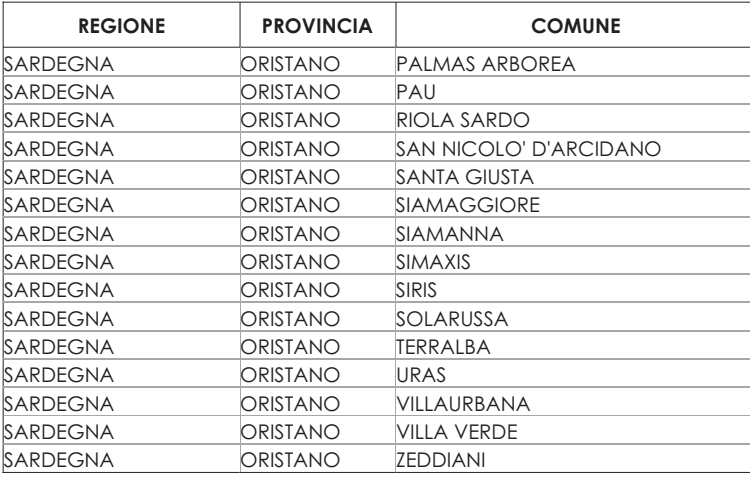

# **Area di studio: Oasi del Simeto (SR)**

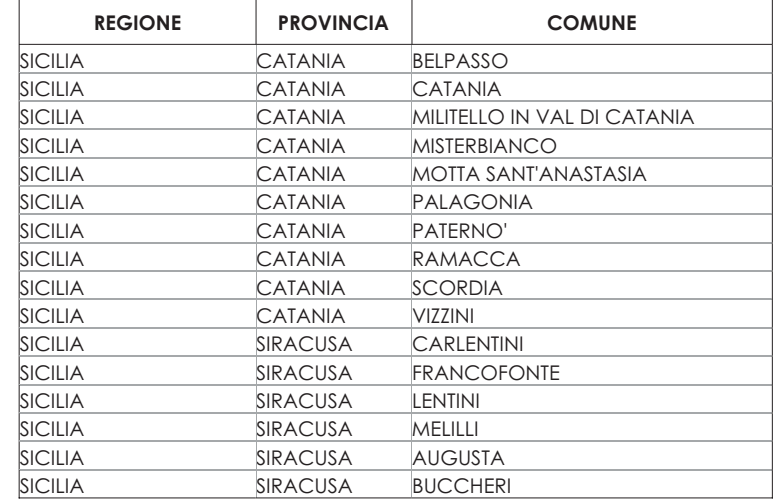

# **Area di studio: Palude di Fucecchio (FI)**

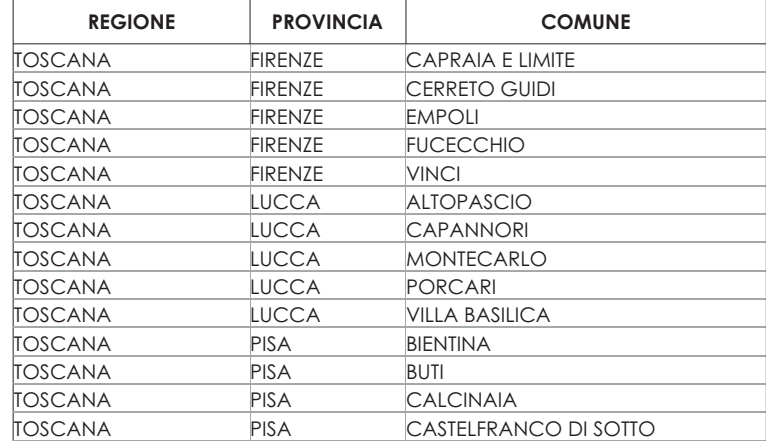

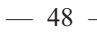

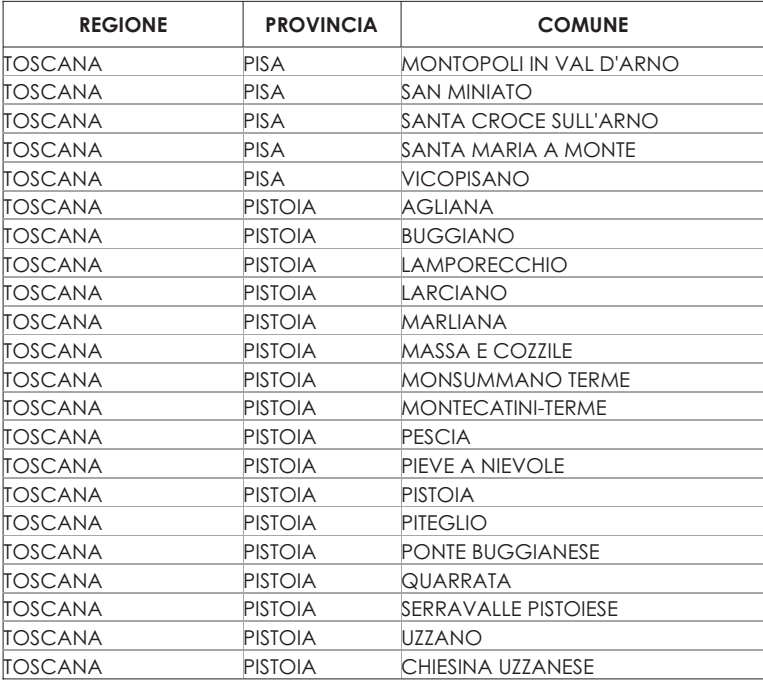

# **Area di studio: Lago Trasimeno (PG)**

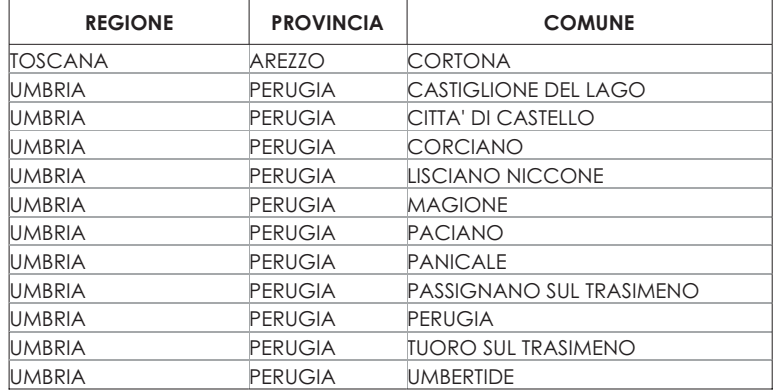

 $-49-$ 

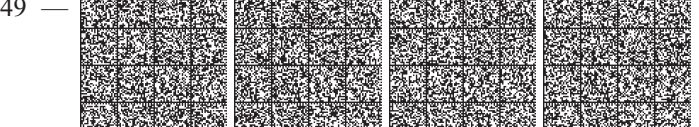

**ALLEGATO IV – ELENCO DEI COMUNI INCLUSI NELLE AREE DI SORVEGLIANZA SUGLI UCCELLI MIGRATORI.**

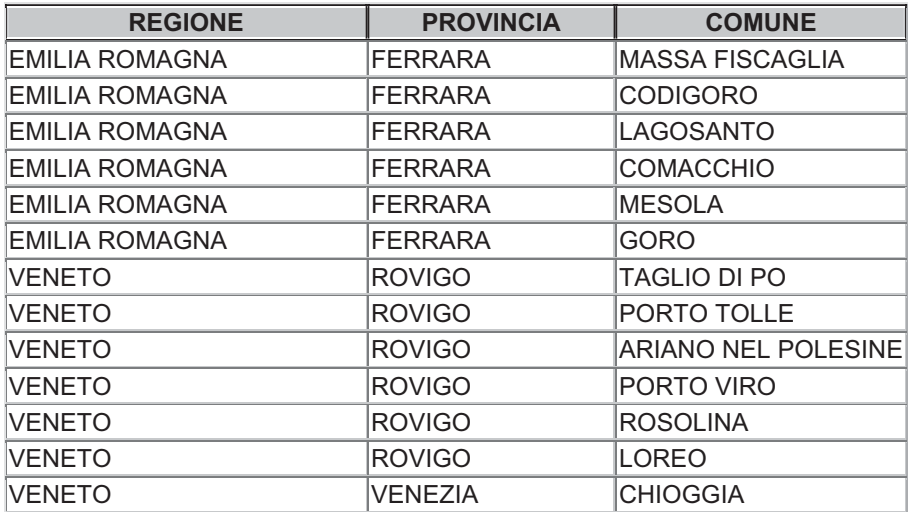

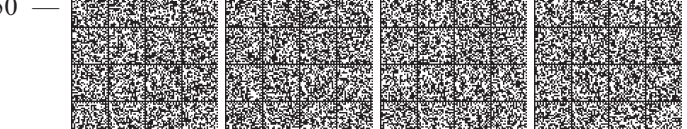

## **ALLEGATO V – MODALITA' DI CATTURA / GESTIONE DEL CAMPIONE ENTOMOLOGICO**.

Linee guida per l'effettuazione delle catture entomologiche e gestione del campione

#### **SORVEGLIANZA ENTOMOLOGICA**

## **1. Zona ACV**

Le catture entomologiche da effettuarsi nella zona con circolazione virale, hanno l''obiettivo di individuare le specie di zanzare responsabili della trasmissione del Virus West Nile (WN), sia nel ciclo epizootico che enzootico della malattia, e di verificare la loro capacità di overwintering.

#### Modalità di cattura:

 $\bullet$  CDC light-trap con CO<sub>2</sub>:

 è composta da un sistema di aspirazione costituito da un tubo cilindrico alla cui sommità è posta una apertura tale da consentire l'entrata alle zanzare. Nella parte opposta del tubo c'è una ventola (per spingere le zanzare dentro la sacca sottostante) azionata da un motorino elettrico a batterie (4 pile torcia).

E' utilizzata per catturare esemplari adulti appartenenti a differenti specie di Culicidi.

Preferibilmente deve essere posizionata ad 1mt e ½ di altezza, in prossimità dei ricoveri degli animali presenti in azienda o dove gli stessi stazionano più frequentemente.

La luce rappresenta l'attrattivo per la cattura delle specie notturne, la CO<sub>2</sub> (che può essere aggiunta alla CDC all'interno di un thermos da appendere vicino al sito d'ingresso delle zanzare) può essere utilizzata per le catture notturne in aggiunta alla luce per potenziare il potere attrattivo della trappola.

In questo caso la trappola deve essere attivata per due notti consecutive (dal crepuscolo alla mattina successiva); le catture vengono ritirate al termine di ogni notte (2 raccolte distinte).

La CO<sub>2</sub> può anche essere utilizzata da sola come attrattivo per le catture delle specie diurne. In questo caso va attivata la mattina e disattivata la sera.

# • Gravid trap:

è composta da un sistema di aspirazione (tubo cilindrico dotato da una parte di ventola e dalla parte opposta di una retina per la raccolta delle zanzare simile a quello della CDC light-trap) che poggia su un catino al cui interno vi è dell'acqua stagnante utilizzata come attrattivo (miscela composta da: acqua, lievito di birra e fieno, il tutto lasciato a macerare almeno da 1 o 2 giorni prima).

Viene usata per catturare le femmine gravide (soprattutto del genere Culex) che, dovendo deporre le uova, si avvicinano all'acqua. In questo modo è possibile collezionare femmine che quasi sicuramente hanno fatto il pasto di sangue (forse infetto).

Preferibilmente deve essere posizionata in zone protette da condizioni ambientali avverse (forte vento, sole diretto o pioggia diretta) e in vicinanza dei ricoveri degli animali. Posizionate nel tardo pomeriggio sono attrattive soprattutto per *Culex* spp., durante le ore mattutine possono anche attrarre altre specie come *Ochlerotatus* spp. e *Aedes* spp.

 $-51$  –

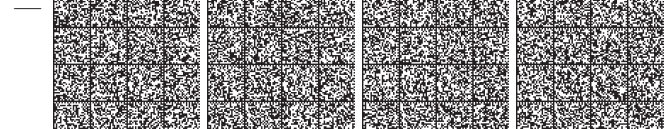

In questo caso la trappola deve rimanere attiva per due giorni e due notti consecutive; le catture vengono ritirate al termine delle due giornate (1 sola raccolta).

#### BG sentinel:

 originariamente progettata per catturare la zanzara responsabile della febbre gialla (Aedes aegypti), ma efficace anche nei confronti di altre zanzare quali Aedes albopictus (zanzara tigre), Aedes polynesiensis, Culex pipiens, Culex quinquefasciatus, Anopheles spp., ecc.

Deve essere posizionata a terra e preferibilmente in vicinanza dei ricoveri degli animali.

E' dotata di un sistema di aspirazione e normalmente è usata in combinazione con un attrattivo artificiale che simula il sudore umano (combinazione di acido lattico, ammoniaca e altre sostanze organiche). L'attrattivo viene inserito all'interno della trappola, nell'apposito alloggiamento. La miscela di odori attrattivi che viene emanata si diffonde nell'ambiente attraverso la garza che copre la trappola. Al centro della garza si trova un'apertura che permette di applicare un imbuto nero. In tal modo le zanzare vengono guidate nel sacchetto di cattura situato sotto l'apertura.

La forma ed il colore bianco aumentano notevolmente le sue capacità di cattura.

Inoltre, l'eventuale impiego di CO2 (anidride carbonica - ghiaccio secco) ne potenzia le capacità di cattura. In questo caso la trappola deve essere attivata per due giorni e due notti consecutive; le catture vengono ritirate o al termine di ogni notte (quindi 2 raccolte distinte) o al termine dei due giorni (1 unica raccolta).

## Gestione del campione:

Dai campioni di Culicidi adulti collezionati in quest' area si dovrà in seguito effettuare la ricerca e l'isolamento del WNV, per questo è necessario che siano conservati per l'invio a -80°C o in azoto liquido.

In alternativa possono essere storditi con la la  $CO<sub>2</sub>$  oppure un minuto in congelatore e quindi riposti in provette tipo Falcon, tra due strati di cotone idrofilo non eccessivamente pigiato.

Gli esemplari vanno introdotti in numero non superiore a 10-20 per provetta da 15 ml o 20-30 per provetta da 50 ml. I due strati di cotone dovranno esser posti in maniera tale che i campioni non si muovano durante la spedizione perdendo i caratteri utili all'identificazione, ma senza che i due strati schiaccino i campioni stessi.

I campioni (non conservati a -80°C o in azoto liquido) dovranno essere inviati a temperatura di +4C°.

## **Catture in prossimità delle gabbie di Corvidi**

La trappola del tipo "CDC light-trap con CO<sub>2</sub>" oppure del tipo "BG sentinel" deve essere posizionata in prossimità delle gabbie ove stazionano i Corvidi e le catture dovranno essere effettuate con la stessa cadenza con cui vengono effettuati i prelievi sui Corvidi.

Le modalità di cattura e la gestione dei campioni seguono le stesse modalità descritte per la Zona ACV.

## **2. Area di sorveglianza**

Le tipologie di trappole, le modalità di cattura e la gestione dei campioni seguono le stesse modalità descritte per la Zona ACV.

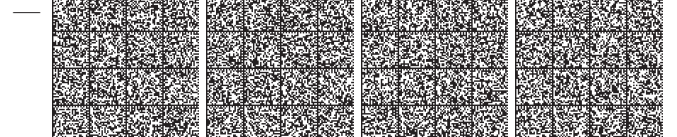

# 3 Aree di studio

L'attività entomologica da svolgersi nelle Aree di studio, ha lo scopo di determinare la composizione della fauna Culicidica attraverso l'effettuazione di catture di adulti (specie diurne e notturne) e di catture larvali.

# **Catture di Adulti**

Le trappole di tipo "BG sentinel" devono rimanere attive per due giorni e due notti consecutive; le catture vengono ritirate o al termine di ogni notte (2 raccolte distinte) o al termine delle due giornate (1 sola raccolta).

La trappola di tipo "CDC light-traps con CO<sub>2"</sub> deve funzionare per due notti consecutive (dal crepuscolo alla mattina successiva); le catture vengono ritirate al termine di ogni notte (2 raccolte in due giorni consecutivi).

I campioni devono essere accompagnati dalla scheda W05.

Gli adulti, uccisi per congelamento (-20 C°), vanno riposti in provette tipo Falcon, tra due strati di cotone idrofilo non eccessivamente pigiato.

La provetta deve contenere per circa 1/4 -1/3 del suo volume del gel di silice o altro disseccante per evitare la formazione di muffe. Gli esemplari vanno introdotti in numero non superiore a 20-30 per provetta da 15 ml o 50-60 per provetta da 50 ml. I due strati di cotone dovranno esser posti in maniera tale che i campioni non si muovano durante la spedizione perdendo i caratteri utili all'identificazione, ma senza che i due strati schiaccino i campioni stessi. Gli insetti andrebbero possibilmente trasportati fino al laboratorio in contenitori refrigerati (+4 C°) e in laboratorio andrebbero congelati a -20 °C.

# **Catture larvali**

Si eseguono presso la stessa azienda sentinella in cui si esegue la sorveglianza entomologica degli esemplari adulti; la cadenza delle catture larvali è la stessa degli adulti (una volta al mese).

In alternativa alla cattura larvale in azienda, si può effettuare il campionamento anche da focolai larvali<sup>1</sup> siti in zone limitrofe all'azienda stessa.

Il campionamento va effettuato mediante un apposito "pescalarve" standard (in alternativa anche contenitori di plastica, o mestoli) montati su manici di lunghezza appropriata per prelevare l'acqua con le larve dal focolaio. In presenza di raccolte d'acqua estese quali stagni, impaludamenti, canali di bonifica, ecc. gli stadi acquatici delle zanzare vanno cercati solamente lungo i bordi erbosi o in pozze isolate dal corpo d'acqua principale. Usualmente solo le larve di 4 stadio (cioè quelle di maggiori dimensioni) sono utili per l'identificazione di specie.

Le larve prelevate dovranno essere poste in alcool al 70% in provette sufficientemente capienti, a chiusura ermetica e dovranno essere conservate per l'invio a temperatura ambiente.

<sup>1</sup> E' definito come focolaio larvale qualunque raccolta d'acqua (naturale o artificiale, temporanea o perenne) nella quale vengano rinvenute, anche sporadicamente, larve di zanzara (ad es. aree allagate aperte, aree allagate boschive, stagni o pozze, rigagnoli e ruscelli, canali d'irrigazione, vasche, abbeveratoi, canalette di scolo e contenitori di varia natura).

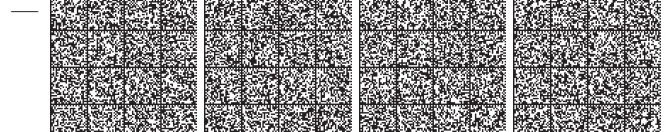

## **MISURE DA ADOTTARE IN CASO DI POSITIVITÀ'**

Nel caso di:

- x **Positività in allevamenti avicoli rurali e all'aperto o in volatili sentinella**
- x **Sieroconversione in cavalli sentinella o conferma di sospetto clinico**

È' prevista:

l'Effettuazione di catture esaustive dei Culicidi presenti nell'azienda:

per "catture esaustive" si intende l'effettuazione (il più rapidamente possibile dalla comunicazione della positività) di catture volte sia a determinare la composizione della fauna Culicidica del posto, sia ad individuare le specie di zanzare eventualmente responsabili della trasmissione del WNV.

Per il raggiungimento di quest' obiettivo è necessario effettuare delle catture con le seguenti tipologie di trappole:

 $\bullet$  CDC light-trap con CO<sub>2</sub>, Gravid trap e BG sentinel trap: secondo le modalità di cattura già descritte per la **Zona ACV.** 

Aspiratore a bocca o elettrico:

usato per collezionare femmine adulte ingorgate (cioè che hanno fatto il pasto di sangue e che cominciano a digerirlo) all'interno dei siti di riposo (soprattutto lungo le pareti/soffitti di box, di pollai o di ogni tipo di ricovero animale) durante le prime ore della mattina.

L'aspiratore a bocca è costituito essenzialmente da un tubo di plexiglass di ~ 1,5 cm. Ø e di ~ 40 cm. di lunghezza collegato con un tubo flessibile di gomma per l'aspirazione; tra i due viene posto velo di tulle come filtro. Una volta catturate, le zanzare vengono riposte in un bicchiere di carta/plastica chiuso superiormente con del tulle fissato con un elastico e sul cui fondo è stato praticato un foro tale da permettere l'inserimento del tubo dell'aspiratore: il foro poi si può riempire con cotone o carta per impedire la fuga delle zanzare. Le zanzare catturate per aspirazione, prima di essere analizzate per la ricerca del WNV, dovranno essere mantenute in vita (a temperatura ambiente e alimentate con ovatta imbevuta di acqua e zucchero) per almeno una settimana per dar loro il tempo di digerire il pasto di sangue.

 $\bullet$  Bird-baited trap (se possible):

questa trappola è utilizzata soprattutto per la cattura e l'individuazione delle eventuali specie ornitofiliche presenti. E' costituita da un tubo di plastica dura (diametro di circa 50 cm.) con un corpo centrale (circa un metro) e due sistemi di chiusura a rete (zanzariera) applicate alle estremità del corpo. All'interno del tubo viene posizionato un piccione che funge da attrattivo. Le zanzare catturate e bloccate all'interno delle zanzariere dovranno essere aspirate (con aspiratore a bocca o elettrico) e successivamente posizionate all'interno di provette.

La gestione dei campioni, collezionati con le diverse tipologie di trappole sopra elencate, segue le stesse modalità descritte per la **Zona ACV.** 

 **09A11471**

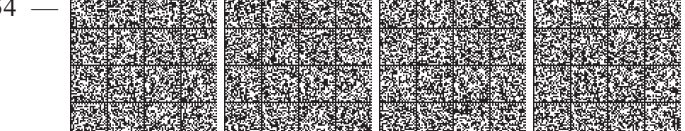